# **142**

E<sub>F</sub>

# DB2

August 2004

### **In this issue**

- 3 [DB2 UDB LUW checking](#page-2-0) [whether a table is being](#page-2-0) [accessed](#page-2-0)
- 6 [SQL scalar functions](#page-5-0)
- 19 [Stinger](#page-18-0)
- 21 DB2 object manager part 2
- 50 [DB2 news](#page-49-0)

© Xephon Inc 2004

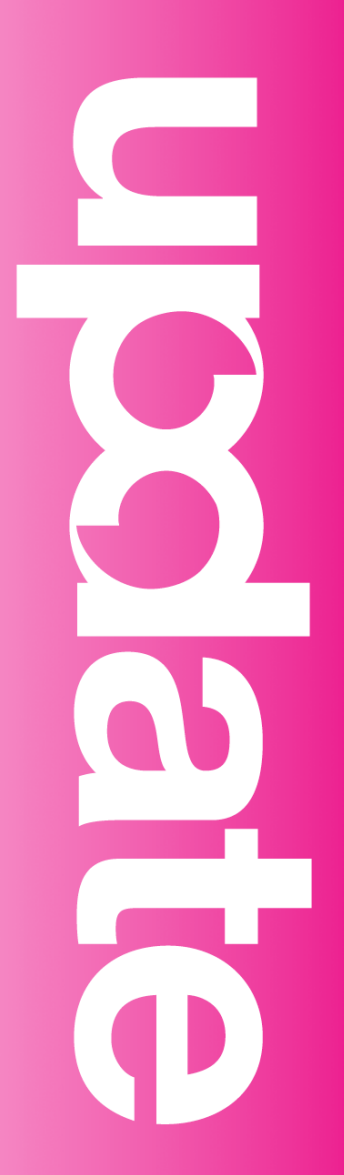

## **DB2 Update**

#### **Published by**

Xephon Inc PO Box 550547 Dallas, Texas 75355 USA

Phone: 214-340-5690 Fax: 214-341-7081

#### **Editor**

Trevor Eddolls E-mail: trevore@xephon.com

#### **Publisher**

Nicole Thomas E-mail: nicole@xephon.com

#### **Subscriptions and back-issues**

A year's subscription to *DB2 Update*, comprising twelve monthly issues, costs \$380.00 in the USA and Canada; £255.00 in the UK; £261.00 in Europe; £267.00 in Australasia and Japan; and £265.50 elsewhere. In all cases the price includes postage. Individual issues, starting with the January 2000 issue, are available separately to subscribers for \$33.75 (£22.50) each including postage.

#### *DB2 Update* **on-line**

Code from *DB2 Update*, and complete issues in Acrobat PDF format, can be downloaded from our Web site at http://www.xephon. com/db2; you will need to supply a word from the printed issue.

#### **Disclaimer**

Readers are cautioned that, although the information in this journal is presented in good faith, neither Xephon nor the organizations or individuals that supplied information in this journal give any warranty or make any representations as to the accuracy of the material it contains. Neither Xephon nor the contributing organizations or individuals accept any liability of any kind howsoever arising out of the use of such material. Readers should satisfy themselves as to the correctness and relevance to their circumstances of all advice, information, code, JCL, and other contents of this journal before making any use of it.

#### **Contributions**

When Xephon is given copyright, articles published in *DB2 Update* are paid for at the rate of \$160 (£100 outside North America) per 1000 words and \$80 (£50) per 100 lines of code for the first 200 lines of original material. The remaining code is paid for at the rate of \$32 (£20) per 100 lines. To find out more about contributing an article, without any obligation, please download a copy of our *Notes for Contributors* from www.xephon.com/nfc.

© Xephon Inc 2004. All rights reserved. None of the text in this publication may be reproduced, stored in a retrieval system, or transmitted in any form or by any means, without the prior permission of the copyright owner. Subscribers are free to copy any code reproduced in this publication for use in their own installations, but may not sell such code or incorporate it in any commercial product. No part of this publication may be used for any form of advertising, sales promotion, or publicity without the written permission of the publisher. Copying permits are available from Xephon in the form of pressure-sensitive labels, for application to individual copies. A pack of 240 labels costs \$36 (£24), giving a cost per copy of 15 cents (10 pence). To order, contact Xephon at any of the addresses above.

 *Printed in England*.

#### <span id="page-2-0"></span>**DB2 UDB LUW – checking whether a table is being accessed**

This article looks at the problem of determining whether a DB2 UDB for LUW table is being accessed or not. Have you ever been in the situation where you have a table on your production system but you are not sure whether any of your queries still access that table? You could always rename the table and see whether anyone complains (but remember there are restrictions on which tables you can and cannot rename – see UDB – restrictions on renaming a table in issue 123 of DB2 Update, January 2003). A better method would be to see whether we can find a method/tool to give us this information.

If we are talking about detecting SELECTs from a table then we cannot use 'instead of' triggers because they only work for INSERT/DELETE/UPDATE operations.

To detect SELECTs, you could run an EVENT monitor that looks at the SQL being run and checks for SELECT statements. This would incur an overhead on your system, and you may not be able to process the volume of output that is generated – it could be a complex and time-consuming process. Or you could use the snapshot feature to see the number of rows of each table accessed, which sounds easy in theory, but may be more difficult to implement in practice. But as this is the only 'free' method available that I can think of, let's see what you would have to do.

I ran all the SQL in this article on a Windows 2000 machine running DB2 UDB 8.1 FP2 using the DB2ADMIN userid and the SAMPLE database.

First you have to activate the snapshot table monitoring switch. I did this by updating the dft\_mon\_table monitor switch at the instance level (and then stopping/starting the instance):

>db2 update dbm cfg using dft mon table on

(>db2stop then >db2start)

(You could of course have just issued a DB2 UPDATE MONITOR SWITCHES USING TABLE ON command to set the monitor switch on locally.)

Let me access the EMPLOYEE table in the SAMPLE database as follows:

>db2 connect to sample

>db2 select count(\*) from employee

I can now issue a **get snapshot for tables** command to retrieve the required information (or if you are running DB2 UDB V8 you can use the snapshot table function shown later).

>db2 get snapshot for tables on sample

Only part of the output is shown below:

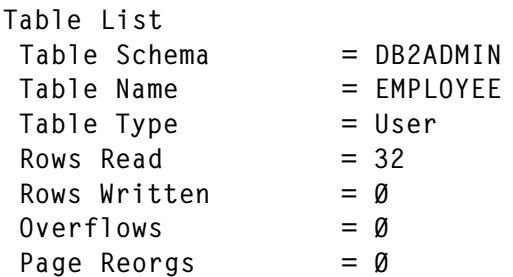

You can see that 32 rows were selected from the table db2admin.employee (which shows that the table was accessed!). If we retrieve the table schema and table name information from the snapshot command output and compare them with the tabschema and tabname columns from the syscat.tables catalog table, we can see which tables have not been accessed for the period between when the monitor was switched on and when the **get snapshot** command was issued. This is an important point  $-$  some tables may be accessed only at month/quarter/year end, so make sure that the monitor is run over a representative period!

As mentioned above, if we are running UDB DB2 V8.1 or above, we can use the snapshot table functions to obtain the table schema and name and the rows read using a query of the form (I am limiting my search to tables with a schema of DB2ADMIN):

```
select
  substr(table_schema,1,2Ø),
  substr(table_name,1,2Ø),
  rows_read
from
  table(snapshot_table('sample',-1)) as s
where
  table_schema = 'DB2ADMIN'
order by rows_read desc
1 2 ROWS_READ
-------------------- -------------------- --------------------
DB2ADMIN EMPLOYEE 32
```
1 record(s) selected.

Now we can join this with the tabschema and tabname columns of the syscat.table catalog to get a list of tables that have not been accessed. The query could look something like (again, limiting my search to tables having a schema of DB2ADMIN):

```
select
   substr(a.tabschema,1,2Ø),
   substr(a.tabname,1,2Ø)
from
   syscat.tables a
where
   (a.tabname not in (select s.table_name from
table(snapshot_table('sample',-1)) as s where s.table_schema =
'DB2ADMIN') and a.tabschema = 'DB2ADMIN' )
```
#### The output will look like:

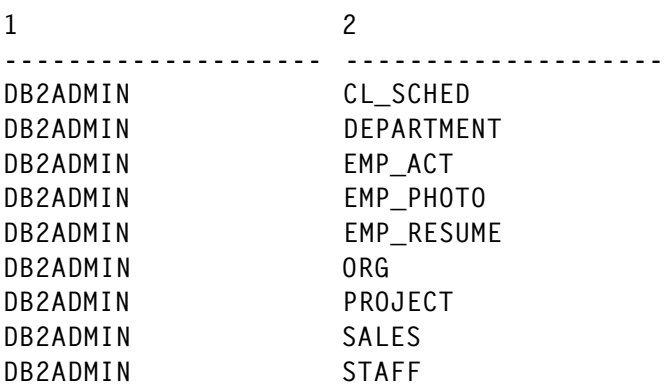

These are the tables from the SAMPLE database, excluding

<span id="page-5-0"></span>the EMPLOYEE table. So now we have a list of tables which were not accessed in the period that we ran the monitor for.

You could of course run the select from the snapshot tables and populate a table with the information (perhaps together with a time stamp), which will then give you a historical perspective of which tables were accessed when.

So are there any tools available? IBM and other vendors have tools that will give you the information. Briefly, from IBM there are the Recovery Expert tool and the Query Patroller offering. If you have the Recovery Expert tool, one of the options is to check through the logs and produce a report of the number of times a table was accessed. This can be run offline, and you can specify how many logs to process etc. The Query Patroller offering also has a feature that reports on which tables have been accessed in a given period of time, and also which columns have been accessed.

I hope I have shown you a simple way to check whether a table has been read or not. This method requires you to write some queries and will involve manual effort in running and processing the information.

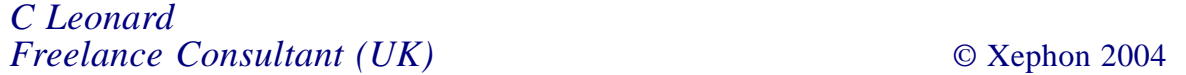

#### **SQL scalar functions**

DB2 introduced in Version 7 SQL scalar functions, which provide a quick and easy way to write simple user-defined functions. You write code for an SQL scalar function when you define it, which eliminates the need to write and prepare a host-language program. In addition, because the source code for an SQL scalar function is stored in the DB2 catalog, an SQL scalar function performs better than an external user-defined function providing the same function.

An SQL scalar function is a user-defined function in which the CREATE FUNCTION statement contains the source code. The source code is a single SQL expression that evaluates to a single value. The SQL scalar function can return only one parameter. You specify the SQL expression in the RETURN clause of the CREATE FUNCTION statement. The value of the SQL expression must be compatible with the data type of the parameter in the RETURN clause. The body of an SQL function must not contain a recursive call to itself or to another function or method that calls it. Similar to views, the body text is stored in the catalog in SYSIBM.SYSVIEWS (TYPE='F') and merged into the query at bind time.

A user-defined function is a mechanism by which you can write your own extensions to the SQL language. The built-in functions supplied with DB2 may not satisfy all your requirements. There are several reasons why we deployed SQL scalar UDFs on the mainframe. These include a greater compatibility with the DB2 product family, and a greater capability to port applications from other DBMSs to DB2. Many of the programs at your site implement the same basic set of functions, but there are minor differences in all the implementations – so, you are unsure about the consistency of the results you receive. If you correctly implement these functions once, in a UDF, then all these programs can use the same implementation directly in SQL and provide consistent results. With a UDF you can encapsulate the logic of having to write a complex expression into a UDF. Replacing a complex expression by a UDF improves readability of the SQL statement. It can also avoid coding errors because you can easily make a mistake when repeatedly coding the same complex expressions. SQL scalar UDFs also offer some advantages over external UDFs in that they consume significantly fewer resources, and don't require any WLM (Workload Manager) application environment setup.

I have created ten new SQL and external user-defined functions. The functions and their type are shown below:

- CENTER SQL
- DTYPE external
- DTYPE SQL
- DELWORD external
- JRIGHT SQL
- LASTPOS SQL
- SUBWORD external
- WORD external
- WORDINDEX external
- WORDLENGTH SQL
- WORDS external

#### **CENTER**

The CENTER(host variable, length, pad) function returns a string of length length with the string centred in it. Pad characters are added as necessary to make up length. The default pad character is blank. If the string is longer than *length*, it will be truncated at both ends to fit.

Here are some examples:

CENTER('XYZ', 7) ' XYZ ' CENTER('XYZ', 8, '-') '--XYZ--' CENTER('The Lord of the Rings', 16) 'e Lord of the Ri'

#### Code:

```
CREATE FUNCTION SYSADM.CENTER
(ITEM VARCHAR(1Ø24), NLEN INTEGER)
RETURNS VARCHAR(1Ø24)
SPECIFIC CENTER LANGUAGE SQL
RETURN
CASE WHEN LENGTH(STRIP(ITEM)) = NLEN THEN ITEM
      WHEN LENGTH(STRIP(ITEM)) < NLEN
       THEN REPEAT(' ',SMALLINT((NLEN-LENGTH(STRIP(ITEM))
                   )/FLOAT(2)))||ITEM||
            REPEAT(' ',SMALLINT(CEIL((NLEN-LENGTH(STRIP(ITEM))
```

```
 )/FLOAT(2))))
      WHEN LENGTH(STRIP(ITEM)) > NLEN
       THEN SUBSTR(ITEM,SMALLINT((LENGTH(STRIP(ITEM))-NLEN
                    )/FLOAT(2))+1,NLEN) ELSE ''
END;
CREATE FUNCTION SYSADM.CENTER
(ITEM VARCHAR(1Ø24), NLEN INTEGER, CHR VARCHAR(1))
RETURNS VARCHAR(1Ø24)
SPECIFIC CENTERC LANGUAGE SOL
RETURN
CASE WHEN LENGTH(STRIP(ITEM)) = NLEN THEN ITEM
      WHEN LENGTH(STRIP(ITEM)) < NLEN
       THEN REPEAT(CHR,SMALLINT(
        (NLEN-LENGTH(STRIP(ITEM)))/FLOAT(2)))||ITEM||
         REPEAT(CHR,SMALLINT(
         CEIL((NLEN-LENGTH(STRIP(ITEM)))/FLOAT(2))))
      WHEN LENGTH(STRIP(ITEM)) > NLEN
       THEN SUBSTR(ITEM,SMALLINT(
        (LENGTH(STRIP(ITEM))-NLEN)/FLOAT(2))+1,NLEN) ELSE ''
```
END;

#### **DTYPE**

The DTYPE(host variable) function returns a value 'N' if the input host variable or string contains only numeric characters in the range 0–9. If the string contains any non-numeric characters, then the function returns the value 'A'. I have also defined a DTYPE SQL function on a local DB2 UDB 7.2.

#### Example:

```
SELECT SYSADM.DTYPE('911') A,
        SYSADM.DTYPE('91X') B
FROM SYSIBM.SYSDUMMY1
WITH UR;
```

```
A B
   -- ---
N A
```
#### Code for mainframe DB2:

```
 /* Mainframe DB2 for z/OS */
CREATE FUNCTION SYSADM.DTYPE
        ( ITEM VARCHAR(255) )
RETURNS CHAR(1)
SPECIFIC DTYPE
```
EXTERNAL NAME 'DTYPE' LANGUAGE PLI PARAMETER STYLE DB2SQL DETERMINISTIC READS SQL DATA DBINFO FENCED COLLID DTYPE WIM FNVIRONMENT DSNNWIM1 STAY RESIDENT YES PROGRAM TYPE SUB NO EXTERNAL ACTION RETURNS NULL ON NULL INPUT NO SCRATCHPAD NO FINAL CALL DISALLOW PARALLEL ASUTIME NO LIMIT SECURITY DB2 ;

#### Code for DB2 UDB:

 $/*$  Local DB2 UDB 7.2  $*$ CREATE FUNCTION NADI.DTYPE (ITEM VARCHAR(255)) RETURNS CHAR(1) LANGUAGE SQL READS SQL DATA NO EXTERNAL ACTION DETERMINISTIC RETURN WITH DT (I, ITEM, ZNAK) AS ( SELECT Ø, ITEM, '' FROM SYSIBM.SYSDUMMY1 UNION ALL SELECT I+1, ITEM, SUBSTR(ITEM,I+1,1) FROM DT WHERE I < LENGTH(ITEM)) SELECT CASE WHEN SNUM=1Ø THEN 'N' ELSE 'A' END FROM ( SELECT SUM(CASE WHEN NUM=Ø THEN 1ØØ ELSE 1Ø END ) SNUM FROM ( SELECT DISTINCT POSSTR(ZNAK,'Ø')+POSSTR(ZNAK,'1')+POSSTR(ZNAK,'2')+ POSSTR(ZNAK,'3')+POSSTR(ZNAK,'4')+POSSTR(ZNAK,'5')+POSSTR(ZNAK,'6')+ POSSTR(ZNAK,'7')+POSSTR(ZNAK,'8')+POSSTR(ZNAK,'9') NUM FROM DT WHERE ZNAK  $\leq$  '' ) X ) Y

#### **DELWORD**

The DELWORD(host variable or string, n) function deletes the substrings of string that starts at the  $n$ th word. Number  $n$  must be a positive whole number. If  $n$  is greater than the number of words in string, string is returned unchanged.

#### Example:

DELWORD('The Lord of the Rings', 1) -> 'Lord of the Rings' Code: CREATE FUNCTION SYSADM.DELWORD ( ITEM VARCHAR(2ØØØ) , NTH INTEGER ) RETURNS VARCHAR(2ØØØ) SPECIFIC DELWORD EXTERNAL NAME 'DELWORD' LANGUAGE PLI PARAMETER STYLE DB2SQL DETERMINISTIC READS SQL DATA DBINFO FENCED COLLID DELWORD WLM ENVIRONMENT DSNNWLM1 STAY RESIDENT YES PROGRAM TYPE SUB EXTERNAL ACTION RETURNS NULL ON NULL INPUT SCRATCHPAD 1ØØ NO FINAL CALL DISALLOW PARALLEL ASUTIME NO LIMIT SECURITY DB2 ;

#### JRIGHT

The JRIGHT(host variable) function returns a small integer or integer host variable in character format with leading blank characters.

#### Example:

```
SELECT INFO.JRIGHT(smallint(707)) small,
        INFO.JRIGHT(7Ø7) integer
FROM SYSIBM.SYSDUMMY1
WITH UR
```
#### Result:

SMALL INTEGER -------------------- -------------------- ' 7Ø7' ' 7Ø7'

#### Code:

```
CREATE FUNCTION INFO.JRIGHT
(ITEM SMALLINT)
RETURNS VARCHAR(31)
LANGUAGE SOL
SPECIFIC JRIGHTS
RETURN REPEAT(' ',LENGTH(CHAR(ITEM)) -
        LENGTH(STRIP(CHAR(ITEM))))
        CONCAT STRIP(CHAR(ITEM)) ;
```

```
CREATE FUNCTION INFO.JRIGHT
(ITEM INTEGER)
RETURNS VARCHAR(31)
LANGUAGE SQL
SPECIFIC JRIGHTI
RETURN REPEAT(' ',LENGTH(CHAR(ITEM)) -
        LENGTH(STRIP(CHAR(ITEM))))
        CONCAT STRIP(CHAR(ITEM)) ;
```
#### LASTPOS

The LASTPOS(input\_string, search\_string) function returns the position of the last occurrence of a search string in input\_string. If the search string is not found, 0 is returned. The LASTPOS function uses also the REVERSE user-defined function, which has been published in DB2 Update, issues 103 and 104, May and June 2001, in 'Sample user-definedfunctions'.

Here are some examples:

LASTPOS('The Lord of the Rings', 'the') -> 13 LASTPOS('The Lord of the Rings', 'The') -> 1 LASTPOS('The Lord of the Rings', 'THE') -> Ø

Code:

CREATE FUNCTION SYSADM.LASTPOS (ITEM VARCHAR(1ØØØ), SITEM VARCHAR(5ØØ)) RETURNS INTEGER SPECIFIC LASTPOS

```
LANGUAGE SOL
RETURN
CASE WHEN POSSTR(SYSADM.REVERSE(ITEM),
       SYSADM.REVERSE(SITEM))= Ø OR SITEM='' THEN Ø
      ELSE LENGTH(ITEM)-(POSSTR(
      SYSADM.REVERSE(ITEM),SYSADM.REVERSE(SITEM)) +
      LENGTH(SYSADM.REVERSE(SITEM))-1)+1
END ;
```
#### **SUBWORD**

The SUBWORD(host variable or string, n) function returns the substrings of *string* that starts at the nth word. Number n must be a positive whole number. If  *is greater than the number of* words in string, string is returned with blank characters.

#### Example:

SUBWORD('The Lord of the Rings', 4) -> 'the Rings' Code: CREATE FUNCTION SYSADM.SUBWORD ( ITEM VARCHAR(2ØØØ) , NTH INTEGER ) RETURNS VARCHAR(2ØØØ) SPECIFIC SUBWORD EXTERNAL NAME 'SUBWORD' LANGUAGE PLI PARAMETER STYLE DB2SQL DETERMINISTIC READS SQL DATA DBINFO FENCED COLLID SUBWORD WLM ENVIRONMENT DSNNWLM1 STAY RESIDENT YES PROGRAM TYPE SUB EXTERNAL ACTION RETURNS NULL ON NULL INPUT SCRATCHPAD 1ØØ NO FINAL CALL DISALLOW PARALLEL ASUTIME NO LIMIT SECURITY DB2 ;

#### **WORD**

The WORD(host variable or string, n) function returns the *n*th blank-delimited word in string. The parameter  $n$  must be a positive whole number. If there are fewer than *n* words in string, the blank string is returned.

#### Here are some examples:

 $WORDS('The Lord of the Rings', 2)$  -> 'Lord'<br> $WORDS('The Lord of the Rings' 6)$  -> ''  $WORDS('The Lord of the Rings', 6)$ 

#### Code:

CREATE FUNCTION SYSADM.WORD ( ITEM VARCHAR(2ØØØ) , NTH INTEGER ) RETURNS VARCHAR(2ØØØ) SPECIFIC WORD EXTERNAL NAME 'WORD' LANGUAGE PLI PARAMETER STYLE DB2SQL DETERMINISTIC NO SQL DBINFO FENCED NO COLLID WLM ENVIRONMENT DSNNWLM1 STAY RESIDENT YES PROGRAM TYPE SUB EXTERNAL ACTION RETURNS NULL ON NULL INPUT SCRATCHPAD 1ØØ NO FINAL CALL DISALLOW PARALLEL ASUTIME NO LIMIT SECURITY DB2 ;

#### **WORDINDEX**

The WORDINDEX(host variable or string, n) function returns the position of the first character in the nth blank-delimited word in *string*. The parameter *n* must be a positive whole number. If there are fewer than *n* words in *string*, 0 is returned.

Here are some examples:

WORDINDEX('The Lord of the Rings', 2) -> 5 WORDINDEX('The Lord of the Rings', 6) -> Ø

#### Code:

CREATE FUNCTION SYSADM.WORDINDEX ( ITEM VARCHAR(2ØØØ) , NTH INTEGER ) RETURNS INTEGER SPECIFIC WORDINDEX EXTERNAL NAME 'WORDINDX' LANGUAGE PLI PARAMETER STYLE DB2SQL DETERMINISTIC READS SQL DATA DBINFO FENCED COLLID WORDINDX WLM ENVIRONMENT DSNNWLM1 STAY RESIDENT YES PROGRAM TYPE SUB EXTERNAL ACTION RETURNS NULL ON NULL INPUT SCRATCHPAD 1ØØ NO FINAL CALL DISALLOW PARALLEL ASUTIME NO LIMIT SECURITY DB2 :

#### **WORDLENGTH**

The WORDLENGTH(host variable or string, n) function returns the length of the nth blank-delimited word in string. The parameter n must be a positive whole number. If there are fewer than *n* words in string, 0 is returned.

Here are some examples:

WORDLENGTH('The Lord of the Rings', 2) -> 4 WORDLENGTH('The Lord of the Rings', 6) -> Ø

#### Code:

```
CREATE FUNCTION SYSADM.WORDLENGTH
(ITEM VARCHAR(2ØØØ), NWORD INTEGER)
RETURNS INTEGER
SPECIFIC WORDLENGTH
LANGUAGE SQL
RETURN
CASE WHEN NWORD > SYSADM.WORDS(ITEM)
       OR NWORD = \emptyset Then \emptyset
```
© 2004. Reproduction prohibited. Please inform Xephon of any infringement. 15

ELSE LENGTH(SYSADM.WORD(ITEM,NWORD))

END ;

#### **WORDS**

The WORDS(host variable or string) function returns the number of blank-delimited words in string.

Here are some examples:

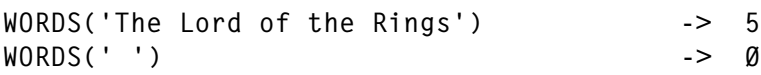

#### Code:

CREATE FUNCTION SYSADM.WORDS ( ITEM VARCHAR(2ØØØ) ) RETURNS INTEGER SPECIFIC WORDS EXTERNAL NAME 'WORDS' LANGUAGE PLI PARAMETER STYLE DB2SQL DETERMINISTIC NO SQL DBINFO FENCED NO COLLID WLM ENVIRONMENT DSNNWLM1 STAY RESIDENT YES PROGRAM TYPE SUB EXTERNAL ACTION RETURNS NULL ON NULL INPUT SCRATCHPAD 1ØØ NO FINAL CALL DISALLOW PARALLEL ASUTIME NO LIMIT SECURITY DB2 ;

#### PL/I SOURCE CODE FOR EXTERNAL FUNCTIONS

#### **DTYPE**

\* PROCESS SYSTEM(MVS); DTYPE: PROC(UDF\_PARM1, UDF\_RESULT, UDF\_IND1, UDF\_INDR, UDF\_SQLSTATE, UDF\_NAME, UDF\_SPEC\_NAME, UDF\_DIAG\_MSG, UDF\_SCRATCHPAD, UDF CALL TYPE, UDF DBINFO)

```
 OPTIONS(FETCHABLE NOEXECOPS REENTRANT);
  /********************************************************************/
\frac{1}{2} /* UDF : DTYPE \frac{1}{2} : \frac{1}{2} \frac{1}{2} \frac{1}{2} \frac{1}{2} \frac{1}{2} \frac{1}{2} \frac{1}{2} \frac{1}{2} \frac{1}{2} \frac{1}{2} \frac{1}{2} \frac{1}{2} \frac{1}{2} \frac{1}{2} \frac{1}{2} \frac{1}{2} \frac{1}{2} \frac{1}{2} \frac{/* INPUT : UDF PARM1 VARCHAR(255) */ /* OUTPUT: UDF_RESULT VARCHAR(1) */
  /********************************************************************/
DCL UDF_PARM1         CHAR(255) VAR;       /* INPUT PARAMETER                 */
 DCL UDF_RESULT CHAR(1); /* RESULT PARAMETER */
  DCL UDF_IND1 BIN FIXED(15); /* INDICATOR FOR INPUT PARM */
  DCL UDF_INDI<br>DCL UDF_INDR BIN FIXED(15); /* INDICATOR FOR RESULT */
  DCL (I,X,LEN) BIN FIXED(15); /* INDICATOR FOR RESULT */
  DCL 1 UDF_SCRATCHPAD, \star SCRATCHPAD \star/
        3 UDF_SPAD_LEN BIN FIXED(31),
        3 UDF_SPAD_TEXT CHAR(1ØØ);
  EXEC SQL INCLUDE UDFINFO; \frac{1}{2} /* DBINFO */
   DCL (ADDR,LENGTH,SUBSTR,NULL,INDEX) BUILTIN;
   EXEC SQL INCLUDE SQLCA;
   UDF_RESULT='A';
   EXEC SQL SET :UDF_PARM1=STRIP(:UDF_PARM1,B);
   LEN=LENGTH(UDF_PARM1);
   IF LEN>Ø THEN DO;
     X=1:
     DO I=1 TO LEN WHILE (X\neg\neg\emptyset):
         X=INDEX('Ø123456789',SUBSTR(UDF_PARM1,I,1));
      END;
      IF X=Ø
      THEN UDF_RESULT='A';
      ELSE UDF_RESULT='N';
   END;
 END DTYPE;
```
#### **DELWORD**

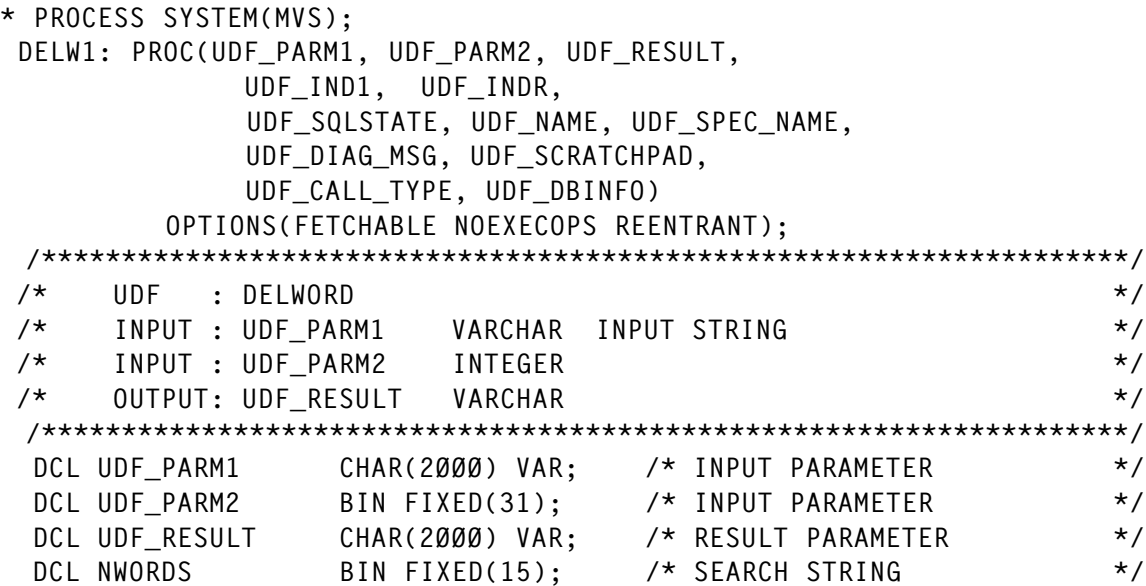

```
 DCL UDF_IND1 BIN FIXED(15); /* INDICATOR FOR INPUT PARM */
 DCL UDF_IND2 BIN FIXED(15); /* INDICATOR FOR INPUT PARM */
 DCL UDF_INDR BIN FIXED(15); /* INDICATOR FOR RESULT */
 DCL 1 UDF SCRATCHPAD, \frac{*}{2} SCRATCHPAD \frac{*}{2}3 UDF SPAD LEN BIN FIXED(31),
       3 UDF_SPAD_TEXT CHAR(1ØØ);
  EXEC SQL INCLUDE SQLCA;
  %INCLUDE UDFINFO; /* DBINFO */
  DCL (LENGTH,SUBSTR,ADDR,NULL) BUILTIN;
  EXEC SQL SET :NWORDS=SYSADM.WORDS(:UDF_PARM1);
  IF UDF_PARM2 > NWORDS | UDF_PARM2 < 1
 THEN UDF RESULT=UDF PARM1;
  ELSE DO;
    EXEC SQL SET :UDF_RESULT = REPLACE(:UDF_PARM1||' '
             SYSADM.WORD(:UDF_PARM1,:UDF_PARM2)||' ','');
    IF SQLCODE¬=Ø THEN UDF_RESULT=' ';
 END;
END DELW1;
```
#### **SUBWORD**

```
* PROCESS SYSTEM(MVS);
 SUBW1: PROC(UDF_PARM1, UDF_PARM2, UDF_RESULT,
               UDF_IND1, UDF_INDR,
               UDF_SQLSTATE, UDF_NAME, UDF_SPEC_NAME,
               UDF_DIAG_MSG, UDF_SCRATCHPAD,
               UDF_CALL_TYPE, UDF_DBINFO)
          OPTIONS(FETCHABLE NOEXECOPS REENTRANT);
  /********************************************************************/
\frac{1}{2} /* UDF : SUBWORD \frac{1}{2} : \frac{1}{2} \frac{1}{2} \frac{1}{2} \frac{1}{2} \frac{1}{2} \frac{1}{2} \frac{1}{2} \frac{1}{2} \frac{1}{2} \frac{1}{2} \frac{1}{2} \frac{1}{2} \frac{1}{2} \frac{1}{2} \frac{1}{2} \frac{1}{2} \frac{1}{2} \frac{1}{2} \ /* INPUT : UDF_PARM1 VARCHAR INPUT STRING */
 /* INPUT : UDF_PARM2 INTEGER */
 /* OUTPUT: UDF_RESULT VARCHAR SUBWORD */
  /********************************************************************/
 DCL UDF_PARM1 CHAR(2000) VAR; /* INPUT PARAMETER */
 DCL UDF_PARM2 BIN FIXED(31); /* INPUT PARAMETER */<br>DCL UDF_RESULT CHAR(2000) VAR; /* RESULT PARAMETER */
                    CHAR(2000) VAR; /* RESULT PARAMETER */
 DCL SSTR CHAR(2ØØØ) VAR; /* SEARCH STRING */
 DCL PPOS BIN FIXED(15); /* SEARCH STRING */
 DCL UDF_IND1 BIN FIXED(15); /* INDICATOR FOR INPUT PARM */
 DCL UDF_IND2 BIN FIXED(15); /* INDICATOR FOR INPUT PARM */
 DCL UDF_INDR BIN FIXED(15); /* INDICATOR FOR RESULT */
 DCL 1 UDF_SCRATCHPAD, \frac{*}{2} 3 UDF_SPAD_LEN BIN FIXED(31),
       3 UDF_SPAD_TEXT CHAR(1ØØ);
  EXEC SQL INCLUDE SQLCA;
  %INCLUDE UDFINFO; /* DBINFO */
 DCL (LENGTH, SUBSTR, ADDR, NULL) BUILTIN;
   EXEC SOL SET : PPOS = SYSADM.WORDINDEX(:UDF PARM1,:UDF PARM2):
```

```
 IF SQLCODE¬=Ø | PPOS=Ø THEN UDF_RESULT=' ';
  ELSE
    EXEC SQL SELECT SUBSTR(:UDF_PARM1,:PPOS)
    INTO :UDF_RESULT
    FROM SYSIBM.SYSDUMMY1 WITH UR;
  IF SQLCODE¬=Ø THEN UDF_RESULT=SQLCODE;
 END SUBW1;
```
Editor's note: this article will be concluded next month.

*Bernard Zver (bernard.zver@informatika.si) DBA Informatica (Slovenia)* © Xephon 2004

#### **Stinger**

DB2 Version 8.1 (which shipped in November 2002) isn't the cutting edge any more. IBM has posted a beta copy of the next release of its DB2 UDB for Linux, Unix, and Windows, codenamed Stinger.

It boasts new query optimization technology, called a learning optimizer (LEO, from IBM Research), which automatically and continually updates query statistics about how the database is being used and how it is performing. It looks dynamically at query results and how the query interacted with the data. It is designed to learn from each interaction, so that next time the query will run faster.

There are more 'autonomic' (self-managing) features, which are designed to reduce the time spent on both routine and complex database maintenance tasks. IBM is also providing new DB2 Design Advisor features that automatically maintain, configure, deploy, and optimize the database performance, and allow certain tasks to be completed 6.5 times faster than if they required human intervention, IBM claims. An automatic object maintenance feature performs administration and maintenance functions, such as table adjustments or data back-ups.

A client rerouting capability enables a user's desktop to automatically fail over to a back-up database when the primary DB2 database server has gone off-line. This could ensure DB2 availability during both planned and unplanned downtime.

The new tools allow developers to use either the Microsoft Visual Studio .NET tool set or Rational XDE Developer to design databases and database applications. Programmers will also be able to exploit the native .NET Data Provider, strengthening the .NET connection between databases and applications. DB2 has been added into palettes of developers for Visual Studio and Eclipse. If they point that Visual Studio palette at DB2, more features come along. They could write stored procedures in CLR (Microsoft's Common-Language Run-time) and get more contextsensitive help.

The new DB2 features are a direct result of IBM's acquisition of Rational Software. There is also extensive support for IBM's WebSphere Studio frameworks.

The product also supports the new Version 2.6 of the Linux kernel. This helps database clusters scale higher and perform faster as well as better exploit the speed of 64-bit databases and servers that rely on multiple processors. IBM says that such multiprocessor servers can be joined in Linux clusters, as with DB2 ICE (Integrated Cluster Environment), an integrated package that combines DB2 and eServer Linux Cluster 1350 (xSeries, 325, BladeCenter) to provide a solution that, according to IBM, can cluster from two to 1,000 servers and pick up nodes at the rate of four per hour. New clustering features also automatically partition and optimize large databases on many servers, in just a few minutes rather than hours.

IBM has also announced an open beta of the next version of DB2 Information Integrator software, code-named Masala. The new software delivers over 100 new features focused on automation, faster access to relevant corporate data, simplified application deployment, and integration across the broadest array of information assets. The software enables users to access all types of data as though stored in one location.

© Xephon 2004

#### <span id="page-20-0"></span>**DB2 object manager – part 2**

This month we conclude the code that will provide a recommendation list for extent, image copy, reorg, restrict, and runstats, based on the user input criteria.

```
 43ØØ-GET-RESULT2.
     EXEC SQL FETCH C2 INTO :RS-OUTPUT-2 :RS-OUT2-IND
     END-EXEC.
     MOVE 'FETCH' TO DB2-COMMAND.
     PERFORM 9ØØØ-CHECK-SQLCODE.
     MOVE RS-DBNAME TO EX-DBNAME(I).
     MOVE RS-NAME TO EX-NAME(I).
     MOVE RS-OBJECTTYPE TO EX-OBJECTTYPE(I).
     MOVE RS-TOTALEXTENTS TO EX-TOTALEXTENTS(I).
     MOVE RS-ASSOCIATEDTS TO EX-ASSOCIATEDTS(I).
     IF RS-OUT2-IND(19) NOT < Ø THEN
        MOVE RS-REORGLASTTIME TO EX-REORGLASTTIME(I)
     ELSE
        GO TO 43ØØ-EXIT.
     IF RS-OUT2-IND(2Ø) < Ø OR RS-RRTINSDELUPDPCT EQUAL TO Ø THEN
        MOVE LOW-VALUES TO EX-RRIDU-II(I)
     ELSE
        MOVE RS-RRTINSDELUPDPCT TO EX-RRTINSDELUPDPCT(I).
     IF RS-OUT2-IND(21) < Ø OR RS-RRTUNCINSPCT EQUAL TO Ø THEN
        MOVE LOW-VALUES TO EX-RRUCI-II(I)
     ELSE
        MOVE RS-RRTUNCINSPCT TO EX-RRTUNCINSPCT(I).
     IF RS-OUT2-IND(22) < Ø OR RS-RRTDISORGLOBPCT EQUAL TO Ø THEN
        MOVE LOW-VALUES TO EX-RRDOL-II(I)
     ELSE
        MOVE RS-RRTDISORGLOBPCT TO EX-RRTDISORGLOBPCT(I).
     IF RS-OUT2-IND(23) < Ø OR RS-RRTMASSDELETE EQUAL TO Ø THEN
        MOVE LOW-VALUES TO EX-RRMSD-II(I)
     ELSE
        MOVE RS-RRTMASSDELETE TO EX-RRTMASSDELETE(I).
     IF RS-OUT2-IND(24) < Ø OR RS-RRTINDREF EQUAL TO Ø THEN
        MOVE LOW-VALUES TO EX-RRIDR-II(I)
     ELSE
        MOVE RS-RRTINDREF TO EX-RRTINDREF(I).
     IF RS-PARTITION EQUAL TO Ø THEN
        MOVE LOW-VALUES TO EX-PAR-II(I)
     ELSE
        MOVE RS-PARTITION TO EX-PARTITION(I).
     DISPLAY LIST-REORG-DEF(I).
    COMPUTE J = J + 1.
 43ØØ-EXIT.
```

```
EXIT.
9000-CHECK-SQLCODE.
* VERIFY THAT THE PRIOR SOL CALL COMPLETED SUCCESSFULLY
IF SOLCODE NOT = \emptyset and solcode not = 100 THEN
     MOVE 'BAD' TO RUN-STATUS
     DISPLAY '*
              UNEXPECTED SQLCODE FROM SYSPROC.DANACCOR'
              ' DURING ' DB2-COMMAND ' REQUEST.'
     DISPLAY '*'
     PERFORM 9100-DETAIL-SQL-ERROR.
9100-DETAIL-SQL-ERROR.
* CALL DSNTIAR TO RETURN A TEXT MESSAGE FOR AN UNEXPECTED
* SOLCODE.
CALL 'DSNTIAR' USING SQLCA ERROR-MESSAGE ERROR-TEXT-LEN.
   IF RETURN-CODE = ZERO
     PERFORM 9200-PRINT-SQL-ERROR-MSG VARYING ERROR-INDEX
       FROM 1 BY 1 UNTIL ERROR-INDEX GREATER THAN 10.
9200-PRINT-SQL-ERROR-MSG.
* PRINT MESSAGE TEXT
DISPLAY FRROR-TEXT (FRROR-INDEX).
```
#### **RESTRIND COBOL**

```
IDENTIFICATION DIVISION.
   PROGRAM-ID. RESTRIND.
           LIJUN GAO:
   AUTHOR.
   DATE-WRITTEN. 08/08/03.
   DATF-COMPILED.
ENVIRONMENT DIVISION.
   CONFIGURATION SECTION.
   SOURCE-COMPUTER. IBM-370.
   OBJECT-COMPUTER. IBM-370.
   INPUT-OUTPUT SECTION.
   FILE-CONTROL.
DATA DIVISION.
   FILE SECTION.
WORKING-STORAGE SECTION.
   * DISPLAY FIELDS FOR INPUT CRITERIA
   01 DIS-EXTENTLIMIT
                      PIC ZZZ9.
```
01 DIS-RRTINSDELUPDPCT PIC ZZZZ9. Ø1 DIS-RRTUNCLUSTINSPCT PIC ZZZZ9. PTC 77779. Ø1 DIS-RRTDISORGLOBPCT PIC ZZZZ9. Ø1 DIS-RRTMASSDELLIMIT PIC ZZZZ9. Ø1 DIS-RRTINDREFLIMIT \* OUTPUT TITLE FOR OBJECTS EXCEED RESTRICT CRITERIA LIMITS 01 I IST-RESTRICT-NAMES. 02 FILLER PIC X(9) VALUE 'DBNAME'. PIC X(9) VALUE 'NAME'. Ø2 FILLER 02 FILLER PIC X(3) VALUE 'TP'. 02 FILLER PIC X(33) VALUE 'STATUS'. 02 FILLER PIC X(5) VALUE 'PART'. \* OUTPUT LIST FOR OBJECTS EXCEED RESTRICT LIMITS Ø1 LIST-RESTRICT. 02 LIST-RESTRICT-DEF OCCURS 12000 TIMES. 08 EX-DBNAME PIC  $X(8)$ . 08 FILLER PIC  $X(1)$ . 08 EX-NAME PIC  $X(8)$ . **08** FILLER PIC  $X(1)$ . 08 EX-OBJECTTYPE PIC  $X(2)$ . 08 FILLER PIC  $X(1)$ . 08 EX-STATUS PIC X(32). 08 FILLER PIC  $X(1)$ . 08 EX-PARTITION PIC  $9(3)$ . Ø8 EX-PAR-II REDEFINES EX-PARTITION PIC X(3). 08 FILLER PIC  $X(1)$ . \* COPY ALL RELATED WORKING STORAGE DEFINITION COPY WRKINPT. DB2 AREA  $\star$ EXEC SOL INCLUDE SQLCA END-EXEC. EXEC SOL INCLUDE WSACCOR END-EXEC. **I INKAGE SECTION.** Ø1 RESTRICT-REC. Ø5 LINEA. 07 RESTRICT-TYPE PIC X(08). PIC X VALUE SPACE. 07 FILLER 07 RESTRICT-DBNAME PIC X(Ø8). Ø7 FILLER PIC X VALUE SPACE.

```
 Ø7 RESTRICT-DBNAME-VALUE PIC X(Ø8).
              Ø7 FILLER PIC X VALUE SPACE.
              Ø7 RESTRICT-OBJECT PIC X(4).
              Ø7 FILLER PIC X VALUE SPACE.
              Ø7 RESTRICT-OBJECT-TYPE PIC X(3).
              Ø7 FILLER PIC X VALUE SPACE.
       PROCEDURE DIVISION USING RESTRICT-REC.
       ØØØØ-MAIN-LOGIC.
         PERFORM 1000-INIT THRU 1000-FXIT.
           PERFORM 21ØØ-PROCESS-PARMS THRU 21ØØ-EXIT.
           PERFORM 22ØØ-PROCESS-PARMS THRU 22ØØ-EXIT.
           PERFORM 3ØØØ-CONNECT-TO-SERVER THRU 3ØØØ-EXIT.
          IF OKAY THEN
             PERFORM 4ØØØ-CALL-DSNACCOR THRU 4ØØØ-EXIT
          ELSE
             DISPLAY 'CONNECT NOT SUCCESSFUL'
             MOVE 8 TO RETURN-CODE.
          EXEC SQL
               CONNECT RESET
          END-EXEC.
          STOP RUN.
       1ØØØ-INIT.
          MOVE 'GOOD' TO RUN-STATUS.
           ACCEPT REFMOD-TIME-ITEM FROM TIME.
          ACCEPT YYYYMMDD FROM DATE.
           DISPLAY ".DSNGØØ1I Job execution starting at "
                  YYYYMMDD (5:2)
 "/"
                   YYYYMMDD (7:2)
                          "/2"
                   YYYYMMDD (2:3)
 " "
                   REFMOD-TIME-ITEM (1:2)
 ":"
                   REFMOD-TIME-ITEM (3:2)
 ":"
                   REFMOD-TIME-ITEM (5:2)
                          " ..."
           DISPLAY '.DSNGØØ2I MVS=SP7.Ø.3,PID=HBB77Ø6,DFSMS=1.3.Ø'
                  ',DB2=7.1.Ø'.
           DISPLAY '.DSNGØ18I Connected to Subsystem ' DB2-LOC-NAME.
       1ØØØ-EXIT.
          EXIT.
       21ØØ-PROCESS-PARMS.
            EVALUATE RESTRICT-OBJECT
              WHEN "TYPE"
                MOVE RESTRICT-OBJECT-TYPE TO OBJECTTYPE-DTA
                MOVE 3 TO OBJECTTYPE-LN
              WHEN OTHER
                DISPLAY '.DSNGØ13E Invalid Keyword ' RESTRICT-OBJECT
```

```
STOP RUN
      END-EVALUATE
      MOVE RESTRICT-DBNAME-VALUE TO CRI-VALUE.
      MOVE 'RESTRICT' TO QUERYTYPE-DTA
      MOVE 8 TO QUERYTYPE-LN
      STRING
        CRI-NAME SPACE CRI-POINT
           DELIMITED BY SIZE
        CRI-VALUE
           DELIMITED BY SPACES
        CRI-POINT
           DELIMITED BY SIZE
        INTO CRITERIA-DTA.
      MOVE 50 TO CRITERIA-LN.
2100-EXIT.
    FYIT
2200-PROCESS-PARMS.
* PROCESS DSNACCOR INVOCATION PARAMETERS
MOVE 59 TO CHKLVL.
    DISPLAY ".DSNGØ15I QueryType = " QUERYTYPE
    DISPLAY ".DSNGØ15I ObjectType = " OBJECTTYPE
    DISPLAY ".DSNGØ15I QueryScope = WHERE " CRITERIA-DTA.
    DISPIAY ' '.
**********************************
* INITIALIZE OUTPUT PARAMETERS *
********************************
    MOVE SPACES TO LASTSTATEMENT-DTA.
    MOVE 1 TO LASTSTATEMENT-LN.
    MOVE Ø TO RETURNCODE.
    MOVE SPACES TO ERRORMSG-DTA.
    MOVE 1 TO ERRORMSG-LN.
    MOVE Ø TO IFCARETCODE.
    MOVE Ø TO IFCARESCODE.
    MOVE Ø TO XSBYTES.
* SET THE INDICATOR VARIABLES TO Ø FOR NON-NULL INPUT *
* PARAMETERS (PARAMETERS FOR WHICH YOU DO NOT WANT
                                               \star* DSNACCOR TO USE DEFAULT VALUES) AND FOR OUTPUT
                                               \star\ddot{\phantom{0}}* PARAMETERS
MOVE Ø TO QUERYTYPE-IND.
     MOVE Ø TO CHKIVI-IND.
     MOVE Ø TO CRITERIA-IND.
     MOVE Ø TO RRTINSDELUPDPCT-IND.
     MOVE Ø TO RRTUNCLUSTINSPCT-IND.
     MOVE Ø TO RRTDISORGLOBPCT-IND.
     MOVE Ø TO RRTMASSDELLIMIT-IND.
     MOVE Ø TO EXTENTLIMIT-IND.
```

```
 MOVE Ø TO LASTSTATEMENT-IND.
      MOVE Ø TO RETURNCODE-IND.
      MOVE Ø TO ERRORMSG-IND.
      MOVE Ø TO IFCARETCODE-IND.
      MOVE Ø TO IFCARESCODE-IND.
      MOVE Ø TO XSBYTES-IND.
 22ØØ-EXIT.
     EXIT.
 3ØØØ-CONNECT-TO-SERVER.
 ****************************************************************
 * CONNECT TO THE REMOTE SERVER
 ****************************************************************
      EXEC SQL CONNECT TO :DB2-LOC-NAME END-EXEC.
      MOVE 'CONNECT' TO DB2-COMMAND.
      IF SQLCODE IS NOT EQUAL TO ZERO THEN
         PERFORM 9ØØØ-CHECK-SQLCODE.
 3ØØØ-EXIT.
     EXIT.
 4ØØØ-CALL-DSNACCOR.
 *****************
 * CALL DSNACCOR *
 *****************
      EXEC SQL CALL DSNACCOR
     (:QUERYTYPE :QUERYTYPE-IND,
      :OBJECTTYPE :OBJECTTYPE-IND,
     :ICTYPE : ICTYPE-IND.
      :STATSSCHEMA :STATSSCHEMA-IND,
      :CATLGSCHEMA :CATLGSCHEMA-IND,
      :LOCALSCHEMA :LOCALSCHEMA-IND,
      :CHKLVL :CHKLVL-IND,
      :CRITERIA :CRITERIA-IND,
      :RESTRICTED :RESTRICTED-IND,
       :CRUPDATEDPAGESPCT :CRUPDATEDPAGESPCT-IND,
      :CRCHANGESPCT :CRCHANGESPCT-IND,
       :CRDAYSNCLASTCOPY :CRDAYSNCLASTCOPY-IND,
       :ICRUPDATEDPAGESPCT :ICRUPDATEDPAGESPCT-IND,
      :ICRCHANGESPCT :ICRCHANGESPCT-IND,
      :CRINDEXSIZE :CRINDEXSIZE-IND,
      :RRTINSDELUPDPCT :RRTINSDELUPDPCT-IND,
      :RRTUNCLUSTINSPCT :RRTUNCLUSTINSPCT-IND,
     :RRTDISORGLOBPCT :RRTDISORGLOBPCT-IND,
      :RRTMASSDELLIMIT :RRTMASSDELLIMIT-IND.
      :RRTINDREFLIMIT :RRTINDREFLIMIT-IND,
       :RRIINSERTDELETEPCT :RRIINSERTDELETEPCT-IND,
       :RRIAPPENDINSERTPCT :RRIAPPENDINSERTPCT-IND,
       :RRIPSEUDODELETEPCT :RRIPSEUDODELETEPCT-IND,
     :RRIMASSDELLIMIT :RRIMASSDELLIMIT-IND.
      :RRILEAFLIMIT :RRILEAFLIMIT-IND,
       :RRINUMLEVELSLIMIT :RRINUMLEVELSLIMIT-IND,
     :SRTINSDELUPDPCT :SRTINSDELUPDPCT-IND,
```

```
:SRTINSDELUPDABS :SRTINSDELUPDABS-IND,<br>:SRTMASSDELLIMIT :SRTMASSDELLIMIT-IND,
 :SRTMASSDELLIMIT :SRTMASSDELLIMIT-IND,
 :SRIINSDELUPDPCT :SRIINSDELUPDPCT-IND,
 :SRIINSDELUPDABS :SRIINSDELUPDABS-IND,
 :SRIMASSDELLIMIT :SRIMASSDELLIMIT-IND,
            :EXTENTLIMIT :EXTENTLIMIT-IND,
                                :LASTSTATEMENT-IND,
           :LASTSTATEMENT :LASTSTATEMENT-I<br>RETURNCODE :RETURNCODE-IND,
            :ERRORMSG :ERRORMSG-IND,
 :IFCARETCODE :IFCARETCODE-IND,
 :IFCARESCODE :IFCARESCODE-IND,
            :XSBYTES :XSBYTES-IND)
          END-EXEC.
            MOVE 'CALL' TO DB2-COMMAND.
             IF SQLCODE IS NOT EQUAL TO +466 THEN
                PERFORM 9ØØØ-CHECK-SQLCODE
            ELSE
               PERFORM 41ØØ-GET-RESULT.
       4ØØØ-EXIT.
           EXIT.
       41ØØ-GET-RESULT.
           IF RETURNCODE NOT EQUAL TO Ø THEN
            DISPLAY '.DSNGØ32E ' ERRORMSG
            DISPLAY 'RETURNCODE' RETURNCODE
            DISPLAY IFCARETCODE IFCARESCODE XSBYTES
            DISPLAY 'LASTSTATEMENT' LASTSTATEMENT
           ELSE
            DISPLAY '.DSNGØ11I ' ERRORMSG.
           EXEC SQL ASSOCIATE LOCATORS(:LOC1, :LOC2)
                    WITH PROCEDURE DSNACCOR
           END-EXEC.
           EXEC SQL ALLOCATE C1 CURSOR FOR RESULT SET :LOC1
           END-EXEC
           EXEC SQL ALLOCATE C2 CURSOR FOR RESULT SET :LOC2
           END-EXEC
            PERFORM 4Ø5Ø-DIS-TITLE
           PERFORM 43ØØ-GET-RESULT2 VARYING I
            FROM 1 BY 1 UNTIL SQLCODE EQUAL TO +1ØØ.
            DISPLAY '------------------------------------------------'
                   '----------'.
          COMPUTE I = I - 1.
           MOVE I TO DIS-I.
            DISPLAY '.DSNGØ21I TOTAL ' DIS-I ' RECORDS RETRIEVED.'.
       4Ø5Ø-DIS-TITLE.
           DISPLAY ' '.
            DISPLAY LIST-RESTRICT-NAMES.
            DISPLAY '------------------------------------------------'
                    '----------'.
       43ØØ-GET-RESULT2.
            EXEC SQL FETCH C2 INTO :RS-OUTPUT-2 :RS-OUT2-IND
```

```
 END-EXEC.
      MOVE 'FETCH' TO DB2-COMMAND.
      PERFORM 9ØØØ-CHECK-SQLCODE.
      MOVE RS-DBNAME TO EX-DBNAME(I).
      MOVE RS-NAME TO EX-NAME(I).
      MOVE RS-OBJECTTYPE TO EX-OBJECTTYPE(I).
      IF RS-OUT2-IND(5) NOT < Ø THEN
         MOVE RS-OBJECTSTATUS TO EX-STATUS(I).
      IF RS-PARTITION EQUAL TO Ø THEN
         MOVE LOW-VALUES TO EX-PAR-II(I)
      ELSE
         MOVE RS-PARTITION TO EX-PARTITION(I).
      DISPLAY LIST-RESTRICT-DEF(I).
  9ØØØ-CHECK-SQLCODE.
 ****************************************************************
 * VERIFY THAT THE PRIOR SQL CALL COMPLETED SUCCESSFULLY
 ****************************************************************
       IF SQLCODE NOT = Ø AND SQLCODE NOT = 1ØØ THEN
          MOVE 'BAD' TO RUN-STATUS
          DISPLAY '* UNEXPECTED SQLCODE FROM SYSPROC.DANACCOR'
                        ' DURING ' DB2-COMMAND ' REQUEST.'
          DISPLAY '*'
          PERFORM 91ØØ-DETAIL-SQL-ERROR.
  91ØØ-DETAIL-SQL-ERROR.
 ****************************************************************
 * CALL DSNTIAR TO RETURN A TEXT MESSAGE FOR AN UNEXPECTED
 * SQLCODE.
 ****************************************************************
       CALL 'DSNTIAR' USING SQLCA ERROR-MESSAGE ERROR-TEXT-LEN.
       IF RETURN-CODE = ZERO
          PERFORM 92ØØ-PRINT-SQL-ERROR-MSG VARYING ERROR-INDEX
             FROM 1 BY 1 UNTIL ERROR-INDEX GREATER THAN 1Ø.
  92ØØ-PRINT-SQL-ERROR-MSG.
 ****************************************************************
 * PRINT MESSAGE TEXT
 ****************************************************************
       DISPLAY ERROR-TEXT (ERROR-INDEX).
```
#### COPYIND PROGRAM

```
 IDENTIFICATION DIVISION.
        PROGRAM-ID. COPYIND.
        AUTHOR. LIJUN GAO;
        DATE-WRITTEN. Ø8/Ø8/Ø3.
        DATE-COMPILED.
***************************************************************
        ENVIRONMENT DIVISION.
        CONFIGURATION SECTION.
        SOURCE-COMPUTER. IBM-37Ø.
```
OBJECT-COMPUTER. IBM-370. INPUT-OUTPUT SECTION. FILF-CONTROL. DATA DIVISION. FILE SECTION. WORKING-STORAGE SECTION. \* DISPLAY FIELD FOR INPUT CRITERIA 01 DIS-CRUPDPGSPCT PIC ZZZZ9. 01 DIS-CRCPYCHGPCT PIC ZZZZ9. 01 DIS-CRDAYSCELSTCPY PIC ZZZZ9. \* OUTPUT TITLE FOR OBJECTS EXCEED COPY CRITERIA LIMITS Ø1 LIST-COPY-NAMES. 02 FILLER PIC X(9) VALUE 'DBNAME'. 02 FILLER PIC X(9) VALUE 'NAME'. PIC X(3) VALUE 'TP'. 02 FILLER 02 FILLER PIC X(6) VALUE 'UPG'. PIC X(6) VALUE 'CCG'. Ø2 FILLER PIC X(6) VALUE 'DSL'. Ø2 FILLER 02 FILLER PIC X(20) VALUE 'COPY-LASTTIME'. PIC X(5) VALUE 'PART'. 02 FILLER \* OUTPUT LIST FOR OBJECTS EXCEED COPY LIMITS Ø1 LIST-COPY. 02 LIST-COPY-DEF OCCURS 12000 TIMES. PIC  $X(8)$ . Ø8 EX-DBNAME 08 FILLER PIC  $X(1)$ . 08 EX-NAME PIC  $X(8)$ . PIC  $X(1)$ . **ØR** FILLER 08 EX-OBJECTTYPE PIC  $X(2)$ . 08 FILLER PIC  $X(1)$ . EX-CRUPDPGSPCT PIC 9(5). **Ø8 Ø8** EX-CRUPG-II REDEFINES EX-CRUPDPGSPCT PIC X(5). 08 PIC  $X(1)$ . FILLER **Ø8** FX-CRCPYCHGPCT PIC  $9(5)$ . Ø8 EX-CRCCG-II REDEFINES EX-CRCPYCHGPCT PIC X(5). FILLER Ø8 PIC  $X(1)$ . **FX-CRDAYSCELSTCPY Ø8** PIC  $9(5)$ . Ø8 EX-CRDSL-II REDEFINES EX-CRDAYSCELSTCPY PIC X(5). 08 FILLER PIC  $X(1)$ . 08 FX-COPYLASTTIME PIC X(19). PIC  $X(1)$ . Ø8 FILLER 08 EX-PARTITION PIC  $9(3)$ . 08 EX-PAR-II REDEFINES EX-PARTITION PIC X(3).

```
08 FILLER
                         PIC X(1).
    08 EX-ASSOCIATEDTS
                         PIC X(8).
    08 FILLER
                         PIC X(1).
* COPY ALL RELATED WORKING STOREAGE DEFINITION
COPY WRKINPT.
* DR2 ARFA
                                                    \ddot{\phantom{0}}EXEC SQL
         INCLUDE SQLCA
    END-EXEC.
    EXEC SOL
         INCLUDE WSACCOR
    END-EXEC.
LINKAGE SECTION.
Ø1 COPY-REC.
   05 LINEA.
       07 COPY-TYPE
                               PIC X(08).
       07 FILLER
                               PIC X VALUE SPACE.
       07 COPY-DBNAME
                               PIC X(Ø8).
                               PIC X VALUE SPACE.
       07 FILLER
       Ø7 COPY-DBNAME-VALUE
                               PIC X(Ø8).
       07 FILLER
                               PIC X VALUE SPACE.
                               PIC X(4).
       07 COPY-OBJECT
                               PIC X VALUE SPACE.
       07 FILLER
       07 COPY-OBJECT-TYPE
                               PIC X(3).
       Ø7 FILLER
                                PIC X VALUE SPACE.
    05 LINEB.
       07 COPY-CRI
                               PIC X(08).
                               PIC X VALUE SPACE.
       07 FILLER
       Ø7 COPY-CRI-VAL1
                               PIC 9(4) VALUE ZERO.
       07 FILLER
                                PIC X VALUE SPACE.
       Ø7 COPY-CRI-VAL2
                                PIC 9(4) VALUE ZERO.
                                PIC X VALUE SPACE.
       07 FILLER
       Ø7 COPY-CRI-VAL3
                               PIC 9(4) VALUE ZERO.
       07 FILLER
                                PIC X VALUE SPACE.
 PROCEDURE DIVISION USING COPY-REC.
0000-MAIN-LOGIC.
                         THRIL 1000-FXIT
    PERFORM 1000-INIT
    PERFORM 2100-PROCESS-PARMS THRU 2100-EXIT.
    PERFORM 2200-PROCESS-PARMS THRU 2200-EXIT.
    PERFORM 3000-CONNECT-TO-SERVER THRU 3000-FXIT.
    IF OKAY THEN
      PERFORM 4000-CALL-DSNACCOR THRU 4000-EXIT
    FISE
      DISPLAY 'CONNECT NOT SUCCESSFUL'
      MOVE 8 TO RETURN-CODE.
    EXEC SOL
```

```
 CONNECT RESET
           END-EXEC.
           STOP RUN.
       1ØØØ-INIT.
           MOVE 'GOOD' TO RUN-STATUS.
           ACCEPT REFMOD-TIME-ITEM FROM TIME.
           ACCEPT YYYYMMDD FROM DATE.
           DISPLAY ".DSNGØØ1I Job execution starting at "
                   YYYYMMDD (5:2)
 "/"
                   YYYYMMDD (7:2)
 "/2"
                   YYYYMMDD (2:3)
 " "
                   REFMOD-TIME-ITEM (1:2)
 ":"
                   REFMOD-TIME-ITEM (3:2)
 ":"
                   REFMOD-TIME-ITEM (5:2)
                          " ..."
           DISPLAY '.DSNGØØ2I MVS=SP7.Ø.3,PID=HBB77Ø6,DFSMS=1.3.Ø'
                   ',DB2=7.1.Ø'.
           DISPLAY '.DSNGØ18I Connected to subsystem ' DB2-LOC-NAME.
       1ØØØ-EXIT.
          EXIT.
       21ØØ-PROCESS-PARMS.
      * DISPLAY "THE INPUT PARM IS " COPY-REC.
             EVALUATE COPY-OBJECT
              WHEN "TYPE"
                MOVE 'TS' TO OBJECTTYPE-DTA
                MOVE 3 TO OBJECTTYPE-LN
              WHEN OTHER
                DISPLAY ".DSNGØ13E Invalid keyword " COPY-OBJECT
                STOP RUN
             END-EVALUATE
             EVALUATE COPY-CRI
              WHEN "COPYCRI"
                MOVE 'COPY' TO QUERYTYPE-DTA
                MOVE 8 TO QUERYTYPE-LN
              WHEN OTHER
                DISPLAY ".DSNGØ13E Invalid keyword " COPY-CRI
                STOP RUN
             END-EVALUATE
             MOVE COPY-DBNAME-VALUE TO CRI-VALUE.
             STRING
               CRI-NAME SPACE CRI-POINT
                  DELIMITED BY SIZE
               CRI-VALUE
                  DELIMITED BY SPACES
               CRI-POINT
```

```
 DELIMITED BY SIZE
           CRI-EXC
              DELIMITED BY SIZE
           INTO CRITERIA-DTA.
        MOVE 5Ø TO CRITERIA-LN.
        IF COPY-CRI-VAL1 NOT EQUAL TO SPACE AND ZERO THEN
          MOVE COPY-CRI-VAL1 TO CRUPDATEDPAGESPCT.
        IF COPY-CRI-VAL2 NOT EQUAL TO SPACE AND ZERO THEN
          MOVE COPY-CRI-VAL2 TO CRCHANGESPCT.
        IF COPY-CRI-VAL3 NOT EQUAL TO SPACE AND ZERO THEN
          MOVE COPY-CRI-VAL3 TO CRDAYSNCLASTCOPY.
  21ØØ-EXIT.
      EXIT.
  22ØØ-PROCESS-PARMS.
 ****************************************************************
 * PROCESS DSNACCOR INVOCATION PARAMETERS
 ****************************************************************
      MOVE 59 TO CHKLVL.
      DISPLAY ".DSNGØ15I QueryType = " COPY-TYPE
      DISPLAY ".DSNGØ15I ObjectType = " COPY-OBJECT-TYPE
      IF COPY-OBJECT-TYPE NOT EQUAL TO "TS"
         DISPLAY '.DSNGØ16I Query type COPY will be'
                 ' limited to tablespace only'
      END-IF
      MOVE CRUPDATEDPAGESPCT TO DIS-CRUPDPGSPCT.
      MOVE CRCHANGESPCT TO DIS-CRCPYCHGPCT
      MOVE CRDAYSNCLASTCOPY TO DIS-CRDAYSCELSTCPY
      DISPLAY ".DSNGØ15I CRUPDPGSPCT = " DIS-CRUPDPGSPCT
      DISPLAY ".DSNGØ15I CRCPYCHGPCT = " DIS-CRCPYCHGPCT
      DISPLAY ".DSNGØ15I CRDAYSCELSTCPY = " DIS-CRDAYSCELSTCPY
      DISPLAY ".DSNGØ15I QUERYSCOPE = WHERE " CRITERIA-DTA.
      DISPLAY ' '.
 ********************************
 * INITIALIZE OUTPUT PARAMETERS *
 ********************************
      MOVE SPACES TO LASTSTATEMENT-DTA.
      MOVE 1 TO LASTSTATEMENT-LN.
      MOVE Ø TO RETURNCODE.
      MOVE SPACES TO ERRORMSG-DTA.
      MOVE 1 TO ERRORMSG-LN.
      MOVE Ø TO IFCARETCODE.
      MOVE Ø TO IFCARESCODE.
      MOVE Ø TO XSBYTES.
 *******************************************************
 * SET THE INDICATOR VARIABLES TO Ø FOR NON-NULL INPUT *
 * PARAMETERS (PARAMETERS FOR WHICH YOU DO NOT WANT *
* DSNACCOR TO USE DEFAULT VALUES) AND FOR OUTPUT * * PARAMETERS. *
 *******************************************************
       MOVE Ø TO CHKLVL-IND.
```

```
 MOVE Ø TO CRITERIA-IND.
      MOVE Ø TO CRUPDATEDPAGESPCT-IND.
      MOVE Ø TO CRCHANGESPCT-IND.
      MOVE Ø TO CRDAYSNCLASTCOPY-IND.
      MOVE Ø TO LASTSTATEMENT-IND.
      MOVE Ø TO RETURNCODE-IND.
      MOVE Ø TO ERRORMSG-IND.
      MOVE Ø TO IFCARETCODE-IND.
      MOVE Ø TO IFCARESCODE-IND.
      MOVE Ø TO XSBYTES-IND.
 22ØØ-EXIT.
     EXIT.
 3ØØØ-CONNECT-TO-SERVER.
 ****************************************************************
 * CONNECT TO THE REMOTE SERVER
 ****************************************************************
      EXEC SQL CONNECT TO :DB2-LOC-NAME END-EXEC.
      MOVE 'CONNECT' TO DB2-COMMAND.
      IF SQLCODE IS NOT EQUAL TO ZERO THEN
         PERFORM 9ØØØ-CHECK-SQLCODE.
 3ØØØ-EXIT.
     EXIT.
 4ØØØ-CALL-DSNACCOR.
 *****************
 * CALL DSNACCOR *
 *****************
      EXEC SQL CALL DSNACCOR
     (:QUERYTYPE :QUERYTYPE-IND,
      :OBJECTTYPE :OBJECTTYPE-IND,
     :ICTYPE : ICTYPE-IND,
      :STATSSCHEMA :STATSSCHEMA-IND,
      :CATLGSCHEMA :CATLGSCHEMA-IND,
      :LOCALSCHEMA :LOCALSCHEMA-IND,
      :CHKLVL :CHKLVL-IND,
      :CRITERIA :CRITERIA-IND,
      :RESTRICTED :RESTRICTED-IND,
       :CRUPDATEDPAGESPCT :CRUPDATEDPAGESPCT-IND,
     :CRCHANGESPCT : CRCHANGESPCT-IND,
       :CRDAYSNCLASTCOPY :CRDAYSNCLASTCOPY-IND,
       :ICRUPDATEDPAGESPCT :ICRUPDATEDPAGESPCT-IND,
      :ICRCHANGESPCT :ICRCHANGESPCT-IND,
      :CRINDEXSIZE :CRINDEXSIZE-IND,
      :RRTINSDELUPDPCT :RRTINSDELUPDPCT-IND,
      :RRTUNCLUSTINSPCT :RRTUNCLUSTINSPCT-IND,
       :RRTDISORGLOBPCT :RRTDISORGLOBPCT-IND,
      :RRTMASSDELLIMIT :RRTMASSDELLIMIT-IND,
     :RRTINDREFLIMIT :RRTINDREFLIMIT-IND.
       :RRIINSERTDELETEPCT :RRIINSERTDELETEPCT-IND,
       :RRIAPPENDINSERTPCT :RRIAPPENDINSERTPCT-IND,
       :RRIPSEUDODELETEPCT :RRIPSEUDODELETEPCT-IND,
```

```
 :RRIMASSDELLIMIT :RRIMASSDELLIMIT-IND,
      :RRILEAFLIMIT :RRILEAFLIMIT-IND,
      :RRINUMLEVELSLIMIT :RRINUMLEVELSLIMIT-IND,
     :SRTINSDELUPDPCT :SRTINSDELUPDPCT-IND,
      :SRTINSDELUPDABS :SRTINSDELUPDABS-IND,
      :SRTMASSDELLIMIT :SRTMASSDELLIMIT-IND,
     :SRIINSDELUPDPCT :SRIINSDELUPDPCT-IND,
      :SRIINSDELUPDABS :SRIINSDELUPDABS-IND,
      :SRIMASSDELLIMIT :SRIMASSDELLIMIT-IND,
      :EXTENTLIMIT :EXTENTLIMIT-IND,
      :LASTSTATEMENT :LASTSTATEMENT-IND,
      :RETURNCODE :RETURNCODE-IND,
     :ERRORMSG :ERRORMSG-IND,
    :IFCARETCODE :IFCARETCODE-IND,
     :IFCARESCODE :IFCARESCODE-IND,
     :XSBYTES :XSBYTES-IND)
   END-EXEC.
     MOVE 'CALL' TO DB2-COMMAND.
      IF SQLCODE IS NOT EQUAL TO +466 THEN
        PERFORM 9ØØØ-CHECK-SQLCODE
     ELSE
        PERFORM 41ØØ-GET-RESULT.
 4ØØØ-EXIT.
    EXIT.
 41ØØ-GET-RESULT.
     IF RETURNCODE NOT EQUAL TO Ø THEN
     DISPLAY 'RETURNCODE' RETURNCODE
     DISPLAY 'ERRORMSG' ERRORMSG
     DISPLAY 'LASTSTATEMENT' LASTSTATEMENT
     DISPLAY IFCARETCODE IFCARESCODE XSBYTES
   FLSE
     DISPLAY '.DSNGØ11I ' ERRORMSG.
     EXEC SQL ASSOCIATE LOCATORS(:LOC1, :LOC2)
             WITH PROCEDURE DSNACCOR
    END-EXEC.
     EXEC SQL ALLOCATE C1 CURSOR FOR RESULT SET :LOC1
    END-EXEC
     EXEC SQL ALLOCATE C2 CURSOR FOR RESULT SET :LOC2
    END-EXEC
     PERFORM 4Ø5Ø-DIS-TITLE
     PERFORM 43ØØ-GET-RESULT2 THRU 43ØØ-EXIT VARYING I
      FROM 1 BY 1 UNTIL SQLCODE EQUAL TO +1ØØ.
     DISPLAY '------------------------------------------------'
             '------------------------------'.
   COMPUTE I = I - 1.
   COMPUTE J = J - 1.
    MOVE I TO DIS-I.
    MOVE J TO DIS-J.
     DISPLAY '.DSNGØ21I TOTAL ' DIS-I ' RECORDS RETRIEVED AND '
            DIS-J ' RECORDS DISPLAYED.'.
```

```
 4Ø5Ø-DIS-TITLE.
      DISPLAY '*************************************************'
               '*****************************'
      DISPLAY '* UPG: The ratio of distinct updated pages t'
              'o preformatted pages
      DISPLAY '* CCG: the number of INS, UPD and DEL to the'
              'total number of rows *'
      DISPLAY '* DSL: the number of days since the last ima'
              ' de copy \star'
       DISPLAY '*************************************************'
               '*****************************'
     DISPLAY ' '.
     DISPLAY LIST-COPY-NAMES.
     DISPLAY '-----------------------------------------------'
              '------------------------------'.
 43ØØ-GET-RESULT2.
     EXEC SQL FETCH C2 INTO :RS-OUTPUT-2 :RS-OUT2-IND
     END-EXEC.
     MOVE 'FETCH' TO DB2-COMMAND.
     PERFORM 9ØØØ-CHECK-SQLCODE.
     MOVE RS-DBNAME TO EX-DBNAME(I).
     MOVE RS-NAME TO EX-NAME(I).
     MOVE RS-OBJECTTYPE TO EX-OBJECTTYPE(I).
     MOVE RS-ASSOCIATEDTS TO EX-ASSOCIATEDTS(I).
     IF RS-OUT2-IND(12) NOT < Ø THEN
        MOVE RS-COPYLASTTIME TO EX-COPYLASTTIME(I)
     ELSE
        GO TO 43ØØ-EXIT.
     IF RS-OUT2-IND(15) < Ø OR RS-CRUPDPGSPCT EQUAL TO Ø THEN
        MOVE LOW-VALUES TO EX-CRUPG-II(I)
     ELSE
        MOVE RS-CRUPDPGSPCT TO EX-CRUPDPGSPCT(I).
     IF RS-CRCPYCHGPCT EQUAL TO Ø OR RS-OUT2-IND(16) < Ø THEN
        MOVE LOW-VALUES TO EX-CRCCG-II(I)
     ELSE
        MOVE RS-CRCPYCHGPCT TO EX-CRCPYCHGPCT(I).
     IF RS-CRDAYSCELSTCPY EQUAL TO Ø OR RS-OUT2-IND(17) < Ø
        MOVE LOW-VALUES TO EX-CRDSL-II(I)
     ELSE
        MOVE RS-CRDAYSCELSTCPY TO EX-CRDAYSCELSTCPY(I).
     IF RS-PARTITION EQUAL TO Ø THEN
        MOVE LOW-VALUES TO EX-PAR-II(I)
     ELSE
        MOVE RS-PARTITION TO EX-PARTITION(I).
     DISPLAY LIST-COPY-DEF(I).
    COMPUTE J = J + 1.
 43ØØ-EXIT.
     EXIT.
 9ØØØ-CHECK-SQLCODE.
 ****************************************************************
```

```
 * VERIFY THAT THE PRIOR SQL CALL COMPLETED SUCCESSFULLY
 ****************************************************************
      IF SQLCODE NOT = \emptyset and sqlcode not = 100 THEN
          MOVE 'BAD' TO RUN-STATUS
          DISPLAY '* UNEXPECTED SQLCODE FROM SYSPROC.DANACCOR'
                        ' DURING ' DB2-COMMAND ' REQUEST.'
          DISPLAY '*'
          PERFORM 91ØØ-DETAIL-SQL-ERROR.
  91ØØ-DETAIL-SQL-ERROR.
 ****************************************************************
 * CALL DSNTIAR TO RETURN A TEXT MESSAGE FOR AN UNEXPECTED
 * SQLCODE.
 ****************************************************************
       CALL 'DSNTIAR' USING SQLCA ERROR-MESSAGE ERROR-TEXT-LEN.
       IF RETURN-CODE = ZERO
          PERFORM 92ØØ-PRINT-SQL-ERROR-MSG VARYING ERROR-INDEX
             FROM 1 BY 1 UNTIL ERROR-INDEX GREATER THAN 1Ø.
  92ØØ-PRINT-SQL-ERROR-MSG.
 ****************************************************************
 * PRINT MESSAGE TEXT
 ****************************************************************
       DISPLAY ERROR-TEXT (ERROR-INDEX).
```
#### RUNSTIND COBOL

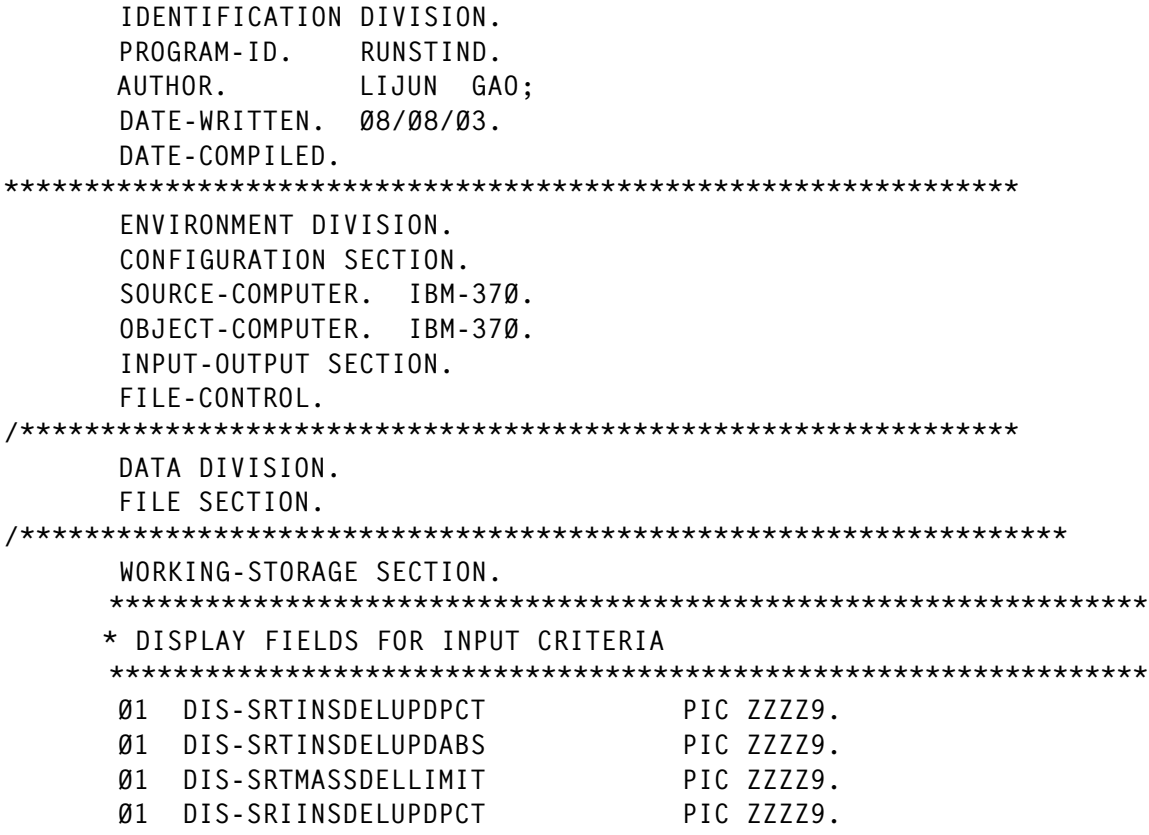

PIC ZZZZ9. Ø1 DIS-SRIINSDELUPDABS Ø1 DIS-SRIMASSDELLIMIT PIC ZZZZ9. \* OUTPUT TITLE FOR OBJECTS EXCEED RUNSTA CRITERIA LIMITS 01 | IST-RUNSTA-NAMES. 02 FILLER PIC X(9) VALUE 'DBNAME'. Ø2 FILLER PIC X(9) VALUE 'NAME'. 02 FILLER PIC X(3) VALUE 'TP'. 02 FILLER PIC X(6) VALUE 'SRIDU'. PIC X(6) VALUE 'SRIDA'. 02 FILLER Ø2 FILLER PIC X(6) VALUE 'SRMDL'. PIC X(20) VALUE 'RUNSTAT-LASTTIME'. 02 FILLER 02 FILLER PIC X(5) VALUE 'PART'. 02 FILLER PIC X(10) VALUE 'ASSOC-TS'. \* OUTPUT LIST FOR OBJECTS EXCEED RUNSTA LIMITS Ø1 LIST-RUNSTA. 02 LIST-RUNSTA-DEF OCCURS 12000 TIMES. PIC  $X(8)$ . 08 EX-DBNAME 08 FILLER PIC  $X(1)$ . **08** EX-NAME PIC  $X(8)$ . Ø8 FILLER PIC  $X(1)$ . 08 EX-OBJECTTYPE PIC  $X(2)$ . PIC  $X(1)$ . 08 FILLER 08 EX-SRTINSDELPCT PIC 9(5). 08 EX-SRIDU-II REDEFINES EX-SRTINSDELPCT PIC X(5). 08 FILLER PIC  $X(1)$ . Ø8 EX-SRTINSDELABS PIC 9(5). 08 EX-SRIDA-II REDEFINES EX-SRTINSDELABS PIC X(5). PIC  $X(1)$ . 08 FILLER 08 EX-SRTMASSDELETE PIC  $9(5)$ . 08 EX-SRMDL-II REDEFINES EX-SRTMASSDELETE PIC X(5). PIC  $X(1)$ . 08 FILLER Ø8 EX-RUNSTALASTTIME PIC X(19). 08 FILLER PIC  $X(1)$ . Ø8 EX-PARTITION PIC 9(3). 08 EX-PAR-II REDEFINES EX-PARTITION PIC X(3). 08 FILLER PIC  $X(1)$ . 08 EX-ASSOCIATEDTS PIC  $X(8)$ . 08 FILLER PIC  $X(1)$ . \* COPY ALL RELATED WORKING STORAGE DEFINITION COPY WRKINPT. \* DB2 AREA  $\star$ EXEC SOL

 INCLUDE SQLCA END-EXEC. EXEC SQL INCLUDE WSACCOR END-EXEC. LINKAGE SECTION. Ø1 RUNSTA-REC. Ø5 LINEA. Ø7 RUNSTA-TYPE PIC X(Ø8). Ø7 FILLER PIC X VALUE SPACE. Ø7 RUNSTA-DBNAME PIC X(Ø8). Ø7 FILLER PIC X VALUE SPACE. Ø7 RUNSTA-DBNAME-VALUE PIC X(Ø8). Ø7 FILLER PIC X VALUE SPACE. Ø7 RUNSTA-OBJECT PIC X(4). Ø7 FILLER PIC X VALUE SPACE. Ø7 RUNSTA-OBJECT-TYPE PIC X(3). Ø7 FILLER PIC X VALUE SPACE. Ø5 LINEB. Ø7 RUNSTA-CRI PIC X(Ø8). Ø7 FILLER PIC X VALUE SPACE. Ø7 RUNSTA-CRI-VAL1 PIC 9(4) VALUE ZERO. Ø7 FILLER PIC X VALUE SPACE. Ø7 RUNSTA-CRI-VAL2 PIC 9(4) VALUE ZERO. Ø7 FILLER PIC X VALUE SPACE. Ø7 RUNSTA-CRI-VAL3 PIC 9(4) VALUE ZERO. Ø7 FILLER PIC X VALUE SPACE. Ø7 RUNSTA-CRI-VAL4 PIC 9(4) VALUE ZERO. Ø7 FILLER PIC X VALUE SPACE. Ø7 RUNSTA-CRI-VAL5 PIC 9(4) VALUE ZERO. Ø7 FILLER PIC X VALUE SPACE. Ø7 RUNSTA-CRI-VAL6 PIC 9(4) VALUE ZERO. Ø7 FILLER PIC X VALUE SPACE. PROCEDURE DIVISION USING RUNSTA-REC. ØØØØ-MAIN-LOGIC. PERFORM 1000-INIT THRU 1000-EXIT. PERFORM 21ØØ-PROCESS-PARMS THRU 21ØØ-EXIT. PERFORM 22ØØ-PROCESS-PARMS THRU 22ØØ-EXIT. PERFORM 3ØØØ-CONNECT-TO-SERVER THRU 3ØØØ-EXIT. IF OKAY THEN PERFORM 4ØØØ-CALL-DSNACCOR THRU 4ØØØ-EXIT ELSE DISPLAY 'CONNECT NOT SUCCESSFUL' MOVE 8 TO RETURN-CODE. EXEC SQL CONNECT RESET END-EXEC. STOP RUN. 1ØØØ-INIT. MOVE 'GOOD' TO RUN-STATUS.

```
 ACCEPT REFMOD-TIME-ITEM FROM TIME.
           ACCEPT YYYYMMDD FROM DATE.
           DISPLAY ".DSNGØØ1I Job execution starting at "
                    YYYYMMDD (5:2)
 "/"
                    YYYYMMDD (7:2)
                            "/2"
                    YYYYMMDD (2:3)
 " "
                    REFMOD-TIME-ITEM (1:2)
 ":"
                    REFMOD-TIME-ITEM (3:2)
 ":"
                    REFMOD-TIME-ITEM (5:2)
                           " ..."
            DISPLAY '.DSNGØØ2I MVS=SP7.Ø.3,PID=HBB77Ø6,DFSMS=1.3.Ø'
                    ',DB2=7.1.Ø'.
           DISPLAY '.DSNGØ18I Connected to subsystem ' DB2-LOC-NAME.
       1ØØØ-EXIT.
           EXIT.
       21ØØ-PROCESS-PARMS.
             EVALUATE RUNSTA-OBJECT
               WHEN "TYPE"
                 MOVE RUNSTA-OBJECT-TYPE TO OBJECTTYPE-DTA
                 MOVE 3 TO OBJECTTYPE-LN
               WHEN OTHER
                 DISPLAY ".DSNGØ13E Invalid keyword " RUNSTA-OBJECT
                 STOP RUN
             END-EVALUATE
             EVALUATE RUNSTA-CRI
               WHEN "RUNCRI"
                 MOVE 'RUNSTATS' TO QUERYTYPE-DTA
                 MOVE 8 TO QUERYTYPE-LN
               WHEN OTHER
                 DISPLAY ".DSNGØ13E Invalid keyword " RUNSTA-CRI
                 STOP RUN
             END-EVALUATE
             MOVE RUNSTA-DBNAME-VALUE TO CRI-VALUE.
             STRING
                CRI-NAME SPACE CRI-POINT
                   DELIMITED BY SIZE
                CRI-VALUE
                   DELIMITED BY SPACES
                CRI-POINT
                   DELIMITED BY SIZE
                CRI-EXC
                   DELIMITED BY SIZE
                INTO CRITERIA-DTA.
             MOVE 5Ø TO CRITERIA-LN.
             IF RUNSTA-CRI-VAL1 NOT EQUAL TO SPACE AND ZERO THEN
```

```
 MOVE RUNSTA-CRI-VAL1 TO SRTINSDELUPDPCT.
        IF RUNSTA-CRI-VAL2 NOT EQUAL TO SPACE AND ZERO THEN
          MOVE RUNSTA-CRI-VAL2 TO SRTINSDELUPDABS.
        IF RUNSTA-CRI-VAL3 NOT EQUAL TO SPACE AND ZERO THEN
          MOVE RUNSTA-CRI-VAL3 TO SRTMASSDELLIMIT.
        IF RUNSTA-CRI-VAL4 NOT EQUAL TO SPACE AND ZERO THEN
          MOVE RUNSTA-CRI-VAL4 TO SRIINSDELUPDPCT.
        IF RUNSTA-CRI-VAL5 NOT EQUAL TO SPACE AND ZERO THEN
          MOVE RUNSTA-CRI-VAL5 TO SRIINSDELUPDABS.
        IF RUNSTA-CRI-VAL6 NOT EQUAL TO SPACE AND ZERO THEN
          MOVE RUNSTA-CRI-VAL6 TO SRIMASSDELLIMIT.
  21ØØ-EXIT.
      EXIT.
  22ØØ-PROCESS-PARMS.
 ****************************************************************
 * PROCESS DSNACCOR INVOCATION PARAMETERS
 ****************************************************************
      MOVE 59 TO CHKLVL.
      DISPLAY ".DSNGØ15I QueryType = " RUNSTA-type
      DISPLAY ".DSNGØ15I ObjectType = " RUNSTA-object-type
      MOVE SRTINSDELUPDPCT TO DIS-SRTINSDELUPDPCT.
      MOVE SRTINSDELUPDABS TO DIS-SRTINSDELUPDABS
      MOVE SRTMASSDELLIMIT TO DIS-SRTMASSDELLIMIT
      MOVE SRIINSDELUPDPCT TO DIS-SRIINSDELUPDPCT.
      MOVE SRIINSDELUPDABS TO DIS-SRIINSDELUPDABS
      MOVE SRIMASSDELLIMIT TO DIS-SRIMASSDELLIMIT
      IF RUNSTA-OBJECT-TYPE = "ALL" OR "TS" THEN
      DISPLAY ".DSNGØ15I SRTINSDELPCT = " DIS-SRTINSDELUPDPCT
      DISPLAY ".DSNGØ15I SRTINSDELABS = " DIS-SRTINSDELUPDABS
      DISPLAY ".DSNGØ15I SRTMASSDELETE = " DIS-SRTMASSDELLIMIT.
      IF RUNSTA-OBJECT-TYPE = "ALL" OR "IX" THEN
      DISPLAY ".DSNGØ15I SRIINSDELPCT = " DIS-SRIINSDELUPDPCT
      DISPLAY ".DSNGØ15I SRIINSDELABS = " DIS-SRIINSDELUPDABS
      DISPLAY ".DSNGØ15I SRIMASSDELETE = " DIS-SRIMASSDELLIMIT.
      DISPLAY ".DSNGØ15I QUERYSCOPE = WHERE " CRITERIA-DTA.
      DISPLAY ' '.
 ********************************
 * INITIALIZE OUTPUT PARAMETERS *
 ********************************
      MOVE SPACES TO LASTSTATEMENT-DTA.
      MOVE 1 TO LASTSTATEMENT-LN.
      MOVE Ø TO RETURNCODE.
      MOVE SPACES TO ERRORMSG-DTA.
      MOVE 1 TO ERRORMSG-LN.
      MOVE Ø TO IFCARETCODE.
      MOVE Ø TO IFCARESCODE.
      MOVE Ø TO XSBYTES.
 *******************************************************
 * SET THE INDICATOR VARIABLES TO Ø FOR NON-NULL INPUT *
 * PARAMETERS (PARAMETERS FOR WHICH YOU DO NOT WANT *
```

```
 * DSNACCOR TO USE DEFAULT VALUES) AND FOR OUTPUT *
 * PARAMETERS. *
 *******************************************************
       MOVE Ø TO CHKLVL-IND.
      MOVE Ø TO CRITERIA-IND.
      MOVE Ø TO SRTINSDELUPDPCT-IND.
      MOVE Ø TO SRTINSDELUPDABS-IND.
      MOVE Ø TO SRTMASSDELLIMIT-IND.
      MOVE Ø TO SRIINSDELUPDPCT-IND.
      MOVE Ø TO SRIINSDELUPDABS-IND.
      MOVE Ø TO SRIMASSDELLIMIT-IND.
      MOVE Ø TO LASTSTATEMENT-IND.
      MOVE Ø TO RETURNCODE-IND.
      MOVE Ø TO ERRORMSG-IND.
      MOVE Ø TO IFCARETCODE-IND.
      MOVE Ø TO IFCARESCODE-IND.
      MOVE Ø TO XSBYTES-IND.
  22ØØ-EXIT.
     EXIT.
  3ØØØ-CONNECT-TO-SERVER.
 ****************************************************************
 * CONNECT TO THE REMOTE SERVER
 ****************************************************************
       EXEC SQL CONNECT TO :DB2-LOC-NAME END-EXEC.
       MOVE 'CONNECT' TO DB2-COMMAND.
       IF SQLCODE IS NOT EQUAL TO ZERO THEN
          PERFORM 9ØØØ-CHECK-SQLCODE.
  3ØØØ-EXIT.
     EXIT.
  4ØØØ-CALL-DSNACCOR.
 *****************
 * CALL DSNACCOR *
 *****************
      EXEC SQL CALL DSNACCOR
      (:QUERYTYPE :QUERYTYPE-IND,
       :OBJECTTYPE :OBJECTTYPE-IND,
     :ICTYPE : ICTYPE-IND,
       :STATSSCHEMA :STATSSCHEMA-IND,
       :CATLGSCHEMA :CATLGSCHEMA-IND,
      :LOCALSCHEMA :LOCALSCHEMA-IND,
      :CHKLVL :CHKLVL-IND,
       :CRITERIA :CRITERIA-IND,
       :RESTRICTED :RESTRICTED-IND,
       :CRUPDATEDPAGESPCT :CRUPDATEDPAGESPCT-IND,
      :CRCHANGESPCT : CRCHANGESPCT-IND,
       :CRDAYSNCLASTCOPY :CRDAYSNCLASTCOPY-IND,
       :ICRUPDATEDPAGESPCT :ICRUPDATEDPAGESPCT-IND,
       :ICRCHANGESPCT :ICRCHANGESPCT-IND,
       :CRINDEXSIZE :CRINDEXSIZE-IND,
      :RRTINSDELUPDPCT :RRTINSDELUPDPCT-IND.
```

```
 :RRTUNCLUSTINSPCT :RRTUNCLUSTINSPCT-IND,
      :RRTDISORGLOBPCT :RRTDISORGLOBPCT-IND,
     :RRTMASSDELLIMIT :RRTMASSDELLIMIT-IND,
     :RRTINDREFLIMIT :RRTINDREFLIMIT-IND.
      :RRIINSERTDELETEPCT :RRIINSERTDELETEPCT-IND,
      :RRIAPPENDINSERTPCT :RRIAPPENDINSERTPCT-IND,
      :RRIPSEUDODELETEPCT :RRIPSEUDODELETEPCT-IND,
     :RRIMASSDELLIMIT :RRIMASSDELLIMIT-IND,
     :RRILEAFLIMIT :RRILEAFLIMIT-IND,
     :RRINUMLEVELSLIMIT :RRINUMLEVELSLIMIT-IND,
     :SRTINSDELUPDPCT :SRTINSDELUPDPCT-IND,
     :SRTINSDELUPDABS :SRTINSDELUPDABS-IND,
     :SRTMASSDELLIMIT :SRTMASSDELLIMIT-IND,
     :SRIINSDELUPDPCT :SRIINSDELUPDPCT-IND,
     :SRIINSDELUPDABS :SRIINSDELUPDABS-IND,
      :SRIMASSDELLIMIT :SRIMASSDELLIMIT-IND,
     :EXTENTLIMIT :EXTENTLIMIT-IND,
     :LASTSTATEMENT :LASTSTATEMENT-IND,
     :RETURNCODE :RETURNCODE-IND,
     :ERRORMSG :ERRORMSG-IND,
     :IFCARETCODE :IFCARETCODE-IND,
     :IFCARESCODE :IFCARESCODE-IND,
     :XSBYTES :XSBYTES-IND)
   END-EXEC.
     MOVE 'CALL' TO DB2-COMMAND.
     IF SQLCODE IS NOT EQUAL TO +466 THEN
        PERFORM 9ØØØ-CHECK-SQLCODE
     ELSE
        PERFORM 41ØØ-GET-RESULT.
 4ØØØ-EXIT.
    EXIT.
 41ØØ-GET-RESULT.
     IF RETURNCODE NOT EQUAL TO Ø THEN
     DISPLAY 'LASTSTATEMENT' LASTSTATEMENT
     DISPLAY 'ERRORMSG' ERRORMSG
     DISPLAY 'RETURNCODE' RETURNCODE
     DISPLAY IFCARETCODE IFCARESCODE XSBYTES
    ELSE
     DISPLAY '.DSNGØ11I ' ERRORMSG.
     EXEC SQL ASSOCIATE LOCATORS(:LOC1, :LOC2)
             WITH PROCEDURE DSNACCOR
    END-EXEC.
     EXEC SQL ALLOCATE C1 CURSOR FOR RESULT SET :LOC1
    END-EXEC
     EXEC SQL ALLOCATE C2 CURSOR FOR RESULT SET :LOC2
    END-EXEC
     PERFORM 4Ø5Ø-DIS-TITLE
     PERFORM 43ØØ-GET-RESULT2 THRU 43ØØ-EXIT VARYING I
     FROM 1 BY 1 UNTIL SQLCODE EQUAL TO +1ØØ.
     DISPLAY '------------------------------------------------'
```
MOVE I TO DIS-I. MOVE J TO DIS-J. DISPLAY '.DSNGØ21I TOTAL ' DIS-I ' RECORDS RETRIEVED AND ' DIS-J ' RECORDS DISPLAYED.'. 4050-DIS-TITLE. '\*\*\*\*\*\*\*\*\*\*\*\*\*\*\*\*\*\*\*\*\*\*\*\*\*\*\*\*\*\* DISPLAY '\* SRIDU: The ratio fo the number of INS, UPD'  $\star$ , DEL to total number of rows DISPLAY '\* SRIDA: The number INS, UPD and DEL since t' 'he last RUNSTATS  $\overline{a}$ DISPLAY '\* SRMDL: The number of mass deletes since la' 'st REORG or LOAD REPLACF  $\star$ '\*\*\*\*\*\*\*\*\*\*\*\*\*\*\*\*\*\*\*\*\*\*\*\*\*\*\*\*\*\* DISPLAY ' '. DISPLAY LIST-RUNSTA-NAMES. 4300-GET-RESULT2. EXEC SQL FETCH C2 INTO :RS-OUTPUT-2 :RS-OUT2-IND  $FND-FXFC.$ MOVE 'FETCH' TO DB2-COMMAND. PERFORM 9000-CHECK-SOLCODE. IF RS-OUT2-IND(31) NOT <  $\varnothing$  THEN MOVE RS-STATSLASTTIME TO EX-RUNSTALASTTIME(I) **ELSE** GO TO 4300-EXIT. MOVE RS-DBNAME TO EX-DBNAME(I). MOVE RS-NAME TO EX-NAME(I). MOVE RS-OBJECTTYPE TO EX-OBJECTTYPE(I). MOVE RS-ASSOCIATEDTS TO EX-ASSOCIATEDTS(I). IF RS-PARTITION EQUAL TO Ø THEN MOVE LOW-VALUES TO EX-PAR-II(I) **ELSE** MOVE RS-PARTITION TO EX-PARTITION(I). **FVALUATE RS-OBJECTTYPE** WHEN "TS" IF RS-OUT2-IND(32) <  $\emptyset$  OR RS-SRTINSDELPCT =  $\emptyset$  THEN MOVE IOW-VAIUES TO EX-SRIDU-II(I) **ELSE** MOVE RS-SRTINSDELPCT TO EX-SRTINSDELPCT(I)  $FND - IF$ IF RS-OUT2-IND(33) <  $\emptyset$  OR RS-SRTINSDELABS =  $\emptyset$  THEN MOVE LOW-VALUES TO EX-SRIDA-II(I) **FISF** MOVE RS-SRTINSDELABS TO EX-SRTINSDELABS(I)  $END-IF$ IF RS-OUT2-IND(34) <  $\emptyset$  OR RS-SRTMASSDELETE =  $\emptyset$  THEN

```
 MOVE LOW-VALUES TO EX-SRMDL-II(I)
          ELSE
             MOVE RS-SRTMASSDELETE TO EX-SRTMASSDELETE(I)
          END-IF
        WHEN "IX"
         IF RS-OUT2-IND(35) < Ø OR RS-SRIINSDELPCT EQUAL TO Ø THEN
             MOVE LOW-VALUES TO EX-SRIDU-II(I)
          ELSE
             MOVE RS-SRIINSDELPCT TO EX-SRTINSDELPCT(I)
          END-IF
         IF RS-OUT2-IND(36) < \emptyset OR RS-SRIINSDELABS = \emptyset THEN
             MOVE LOW-VALUES TO EX-SRIDA-II(I)
          ELSE
             MOVE RS-SRIINSDELABS TO EX-SRTINSDELABS(I)
          END-IF
         IF RS-OUT2-IND(37) < \emptyset OR RS-SRIMASSDELETE = \emptyset THEN
             MOVE LOW-VALUES TO EX-SRMDL-II(I)
          ELSE
             MOVE RS-SRIMASSDELETE TO EX-SRTMASSDELETE(I)
          END-IF
        WHEN OTHER
         CONTINUE
      END-EVALUATE
      DISPLAY LIST-RUNSTA-DEF(I).
     COMPUTE J = J + 1.
  43ØØ-EXIT.
      EXIT.
  9ØØØ-CHECK-SQLCODE.
 ****************************************************************
 * VERIFY THAT THE PRIOR SQL CALL COMPLETED SUCCESSFULLY
 ****************************************************************
       IF SQLCODE NOT = Ø AND SQLCODE NOT = 1ØØ THEN
          MOVE 'BAD' TO RUN-STATUS
          DISPLAY '* UNEXPECTED SQLCODE FROM SYSPROC.DANACCOR'
                        ' DURING ' DB2-COMMAND ' REQUEST.'
          DISPLAY '*'
          PERFORM 91ØØ-DETAIL-SQL-ERROR.
  91ØØ-DETAIL-SQL-ERROR.
 ****************************************************************
 * CALL DSNTIAR TO RETURN A TEXT MESSAGE FOR AN UNEXPECTED
 * SQLCODE.
 ****************************************************************
       CALL 'DSNTIAR' USING SQLCA ERROR-MESSAGE ERROR-TEXT-LEN.
       IF RETURN-CODE = ZERO
          PERFORM 92ØØ-PRINT-SQL-ERROR-MSG VARYING ERROR-INDEX
              FROM 1 BY 1 UNTIL ERROR-INDEX GREATER THAN 1Ø.
  92ØØ-PRINT-SQL-ERROR-MSG.
 ****************************************************************
 * PRINT MESSAGE TEXT
 ****************************************************************
       DISPLAY ERROR-TEXT (ERROR-INDEX).
```
#### WRKINPT COBOL

```
 Ø1 WS-IDX PIC 9(3) VALUE 1.
 Ø1 WS-IDX2 PIC 9(3) VALUE 1.
 Ø1 WS-IDX-MAX PIC 9(3) VALUE 1.
 Ø1 YYYYMMDD PIC 9(8).
 Ø1 REFMOD-TIME-ITEM PIC X(8).
 Ø1 WRK-CRITERIA.
    Ø5 CRI-NAME PIC X(12) VALUE "DBNAME LIKE ".
    Ø5 CRI-VALUE PIC X(8).
    Ø5 CRI-POINT PIC X(1) VALUE "'".
    Ø5 CRI-EXC PIC X(27) VALUE " AND DBNAME NOT LIKE 'DSN%'".
 77 I PIC 9(6) COMP.
 77 J PIC 9(6) COMP VALUE 1.
 77 DIS-I PIC ZZZZZ9.
 77 DIS-J PIC ZZZZZ9.
 *****************************************************************
 * JOB STATUS INDICATOR
 *****************************************************************
 Ø1 RUN-STATUS PIC X(4).
   88 NOT-OKAY VALUE 'BAD'.
   88 OKAY VALUE 'GOOD'.
 *****************************************************************
 * BUFFER FOR RECEIVING SQL ERROR MESSAGES
 *****************************************************************
 Ø1 ERROR-MESSAGE.
   Ø2 ERROR-LEN PIC S9(4) COMP VALUE +96Ø.
    Ø2 ERROR-TEXT PIC X(12Ø) OCCURS 1Ø TIMES
                                INDEXED BY ERROR-INDEX.
 77 ERROR-TEXT-LEN PIC S9(9) COMP VALUE +12Ø.
```
#### WSACCOR CODE

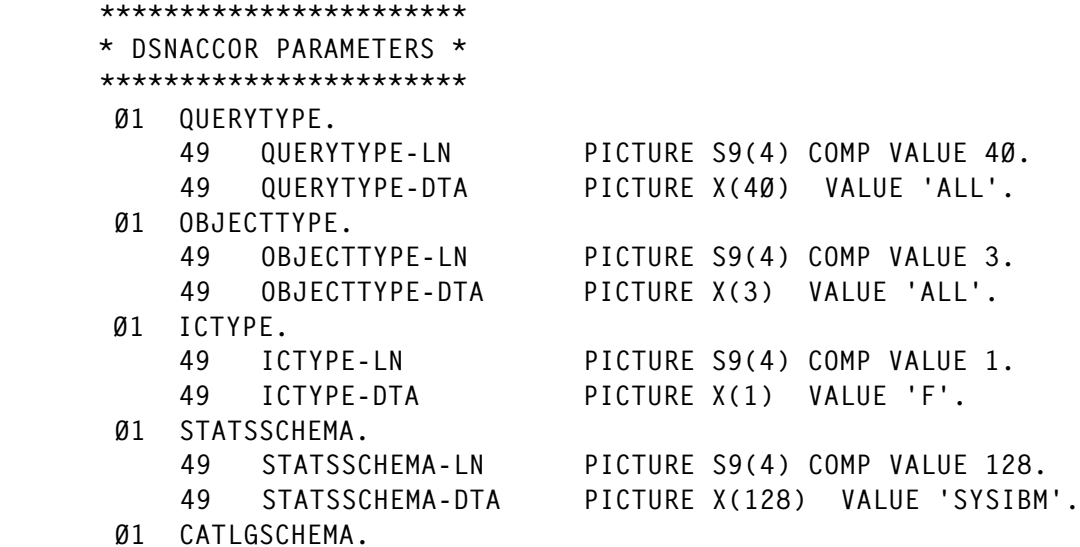

 49 CATLGSCHEMA-LN PICTURE S9(4) COMP VALUE 128. 49 CATLGSCHEMA-DTA PICTURE X(128) VALUE 'SYSIBM'. Ø1 LOCALSCHEMA. 49 LOCALSCHEMA-LN PICTURE S9(4) COMP VALUE 128. 49 LOCALSCHEMA-DTA PICTURE X(128) VALUE 'DSNACC'. Ø1 CHKLVL PICTURE S9(9) COMP VALUE +3. Ø1 CRITERIA. 49 CRITERIA-LN PICTURE S9(4) COMP VALUE 8Ø. 49 CRITERIA-DTA PICTURE X(8Ø) VALUE SPACES. Ø1 RESTRICTED. 49 RESTRICTED-LN PICTURE S9(4) COMP VALUE 8Ø. 49 RESTRICTED-DTA PICTURE X(8Ø) VALUE SPACES. Ø1 CRUPDATEDPAGESPCT PICTURE S9(9) COMP VALUE +2Ø. Ø1 CRCHANGESPCT PICTURE S9(9) COMP VALUE +1Ø. Ø1 CRDAYSNCLASTCOPY PICTURE S9(9) COMP VALUE +7. Ø1 ICRUPDATEDPAGESPCT PICTURE S9(9) COMP VALUE +Ø. Ø1 ICRCHANGESPCT PICTURE S9(9) COMP VALUE +Ø. Ø1 CRINDEXSIZE PICTURE S9(9) COMP VALUE +Ø. Ø1 RRTINSDELUPDPCT PICTURE S9(5) COMP VALUE +2Ø. Ø1 RRTUNCLUSTINSPCT PICTURE S9(5) COMP VALUE +1Ø. Ø1 RRTDISORGLOBPCT PICTURE S9(5) COMP VALUE +1Ø. Ø1 RRTMASSDELLIMIT PICTURE S9(5) COMP VALUE +Ø. Ø1 RRTINDREFLIMIT PICTURE S9(5) COMP VALUE +1Ø. Ø1 RRIINSERTDELETEPCT PICTURE S9(9) COMP VALUE +2Ø. Ø1 RRIAPPENDINSERTPCT PICTURE S9(9) COMP VALUE +1Ø. Ø1 RRIPSEUDODELETEPCT PICTURE S9(9) COMP VALUE +1Ø. Ø1 RRIMASSDELLIMIT PICTURE S9(9) COMP VALUE +Ø. Ø1 RRILEAFLIMIT PICTURE S9(9) COMP VALUE +1Ø. Ø1 RRINUMLEVELSLIMIT PICTURE S9(9) COMP VALUE +Ø. Ø1 SRTINSDELUPDPCT PICTURE S9(9) COMP VALUE +2Ø. Ø1 SRTINSDELUPDABS PICTURE S9(9) COMP VALUE +Ø. Ø1 SRTMASSDELLIMIT PICTURE S9(9) COMP VALUE +Ø. Ø1 SRIINSDELUPDPCT PICTURE S9(9) COMP VALUE +2Ø. Ø1 SRIINSDELUPDABS PICTURE S9(9) COMP VALUE +Ø. Ø1 SRIMASSDELLIMIT PICTURE S9(9) COMP VALUE +Ø. Ø1 EXTENTLIMIT PICTURE S9(4) COMP VALUE +5Ø. Ø1 LASTSTATEMENT. 49 LASTSTATEMENT-LN PICTURE S9(4) COMP VALUE 8Ø12. 49 LASTSTATEMENT-DTA PICTURE X(8Ø12) VALUE SPACES. Ø1 RETURNCODE PICTURE S9(9) COMP VALUE +Ø. Ø1 ERRORMSG. 49 ERRORMSG-LN PICTURE S9(4) COMP VALUE 24Ø. 49 ERRORMSG-DTA PICTURE X(24Ø) VALUE SPACES. Ø1 IFCARETCODE PICTURE S9(9) COMP VALUE +Ø. Ø1 IFCARESCODE PICTURE S9(9) COMP VALUE +Ø. Ø1 XSBYTES PICTURE S9(9) COMP VALUE +Ø. \*\*\*\*\*\*\*\*\*\*\*\*\*\*\*\*\*\*\*\*\*\*\*\*\*\*\*\*\*\*\*\*\*\*\*\*\*\*\*\*\* \* INDICATOR VARIABLES. \* \* INITIALIZE ALL NON-ESSENTIAL INPUT \* \* VARIABLES TO -1, TO INDICATE THAT THE \*

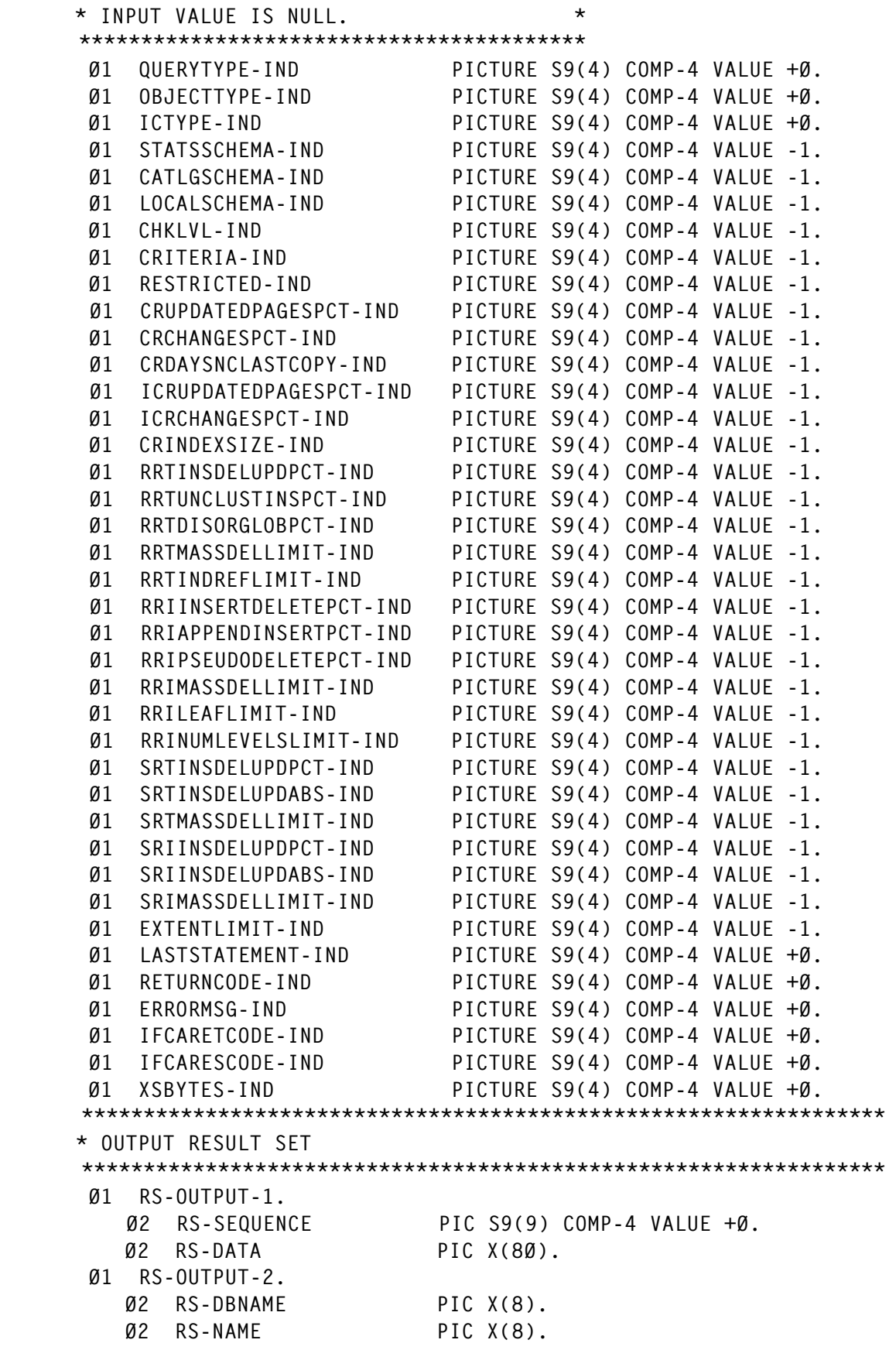

```
 Ø2 RS-PARTITION PIC S9(9) COMP-4 VALUE +Ø.
    Ø2 RS-OBJECTTYPE PIC X(2).
    Ø2 RS-OBJECTSTATUS PIC X(36).
    Ø2 RS-IMAGECOPY PIC X(3).
    Ø2 RS-RUNSTATS PIC X(3).
    Ø2 RS-EXTENTS PIC X(3).
    Ø2 RS-REORG PIC X(3).
    Ø2 RS-INEXCEPTTABLE PIC X(4Ø).
    Ø2 RS-ASSOCIATEDTS PIC X(8).
    Ø2 RS-COPYLASTTIME PIC X(26).
    Ø2 RS-LOADRLASTTIME PIC X(26).
    Ø2 RS-REBUILDLASTTIME PIC X(26).
    Ø2 RS-CRUPDPGSPCT PIC S9(9) COMP-4 VALUE +Ø.
    Ø2 RS-CRCPYCHGPCT PIC S9(9) COMP-4 VALUE +Ø.
    Ø2 RS-CRDAYSCELSTCPY PIC S9(9) COMP-4 VALUE +Ø.
    Ø2 RS-CRINDEXSIZE PIC S9(9) COMP-4 VALUE +Ø.
    Ø2 RS-REORGLASTTIME PIC X(26).
    Ø2 RS-RRTINSDELUPDPCT PIC S9(9) COMP-4 VALUE +Ø.
    Ø2 RS-RRTUNCINSPCT PIC S9(9) COMP-4 VALUE +Ø.
    Ø2 RS-RRTDISORGLOBPCT PIC S9(9) COMP-4 VALUE +Ø.
    Ø2 RS-RRTMASSDELETE PIC S9(9) COMP-4 VALUE +Ø.
    Ø2 RS-RRTINDREF PIC S9(9) COMP-4 VALUE +Ø.
    Ø2 RS-RRIINSDELPCT PIC S9(9) COMP-4 VALUE +Ø.
    Ø2 RS-RRIAPPINSPCT PIC S9(9) COMP-4 VALUE +Ø.
    Ø2 RS-RRIPSDDELPCT PIC S9(9) COMP-4 VALUE +Ø.
    Ø2 RS-RRIMASSDELETE PIC S9(9) COMP-4 VALUE +Ø.
    Ø2 RS-RRILEAF PIC S9(9) COMP-4 VALUE +Ø.
    Ø2 RS-RRINUMLEVELS PIC S9(9) COMP-4 VALUE +Ø.
    Ø2 RS-STATSLASTTIME PIC X(26).
    Ø2 RS-SRTINSDELPCT PIC S9(9) COMP-4 VALUE +Ø.
    Ø2 RS-SRTINSDELABS PIC S9(9) COMP-4 VALUE +Ø.
    Ø2 RS-SRTMASSDELETE PIC S9(9) COMP-4 VALUE +Ø.
    Ø2 RS-SRIINSDELPCT PIC S9(9) COMP-4 VALUE +Ø.
    Ø2 RS-SRIINSDELABS PIC S9(9) COMP-4 VALUE +Ø.
    Ø2 RS-SRIMASSDELETE PIC S9(9) COMP-4 VALUE +Ø.
    Ø2 RS-TOTALEXTENTS PIC S9(4) COMP-4 VALUE +Ø.
 *****************************************************************
 * OUTPUT INDICATOR
 *****************************************************************
 Ø1 RS-OUTPUT-2-TABLE.
    Ø2 RS-OUT2-IND PIC S9(4) COMP OCCURS 38 TIMES.
 ****************************************************************
 * FIELDS FOR RECEIVING
 ****************************************************************
 Ø1 DB2-LOC-NAME PIC X(16) VALUE 'DB2LOC'.
 Ø1 DB2-COMMAND PIC X(8) VALUE SPACES.
 *****************************************************************
 * DECLARE A RESULT SET LOCATOR FOR THE RESULT SET *
 * THAT IS RETURNED *
 *****************************************************************
```
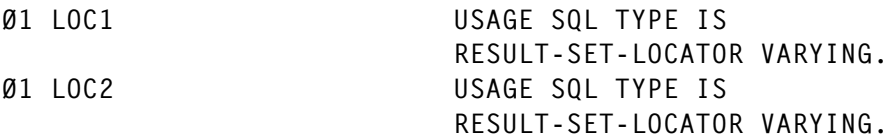

#### **SAMPLE RUN**

 $\mathbf{1}$ \*\*\*\*\* RTS OBJECT MANAGER FOR DB2 V1R1.00 \*\*\*\*\* COPYRIGHT (C) 2002 - 2003 Author: Lijun Gao. ALL RIGHTS RESERVED.  $.DSNGØØ1I$  Job execution starting at  $Ø9/22/2003$  14:25:51 ... .DSNG002I MVS=SP7.0.3, PID=HBB7706, DFSMS=1.3.0, DB2=7.1.0 .DSNGØ18I Connected to subsystem DSN3  $DSNGØ15I$  QueryType = RUNSTATS .DSNGØ15I ObjectType = ALL .DSNGØ15I SRTINSDELPCT = 20  $DSNGØ15I$  SRTINSDELABS = Ø .DSNGØ15I SRTMASSDELETE = Ø .DSNGØ15I SRIINSDELPCT = 20 .DSNGØ15I SRIINSDELABS = Ø  $DSNGØ15I$  SRIMASSDELETE =  $Ø$ .DSNGØ15I QUERYSCOPE = WHERE DBNAME LIKE 'TDBECN%' AND DBNAME NOT LIKE 'DSN%' \*SRIDU: The ratio of the number of INS, UPD, DEL to total number of rows SRIDA: The number INS, UPD and DEL since the last RUNSTATS  $\star$ SRMDL: The number of mass deletes since last REORG or LOAD REPLACE \* TDBECNØ1 TECNCTE TS 00733 00003 2003-03-24-14.08.05 TDBECNØ2 TECNACL TS 00051 00002 2003-03-24-14.08.29 TDBECNØ1 TECNCRS TS 00003 2003-03-24-14.08.05 TDBECN01 XECNTEV3 IX 00091 02777 00003 2003-02-15-09.01.59 TECNTEV TDBECNØ2 XECNBPR1 IX 62876 Ø0063 2003-02-15-09.13.20 TECNBPR TDBECNØ2 XECNBPR2 IX 62876 00063 2003-02-15-09.13.20 TFCNBPR .DSNGØ21I TOTAL 6 RECORDS RECORDS DISPLAYED. Lijun Gao (legend gao@yahoo.com)

Senior DB2 System Programmer (USA)

© Xephon 2004

<span id="page-49-0"></span>Symtrax has announced Release 1.5 of StarQuery, its analytical tool that can create reports from DB2, and many other databases, and send the data straight into Excel for end-user analysis. Also newly available is the StarQuery Runtime module. Runtime users may run queries but cannot modify them, which is ideal for nontechnical users who do not need to create their own queries.

StarQuery is split into three modules – StarQuery MapDesigner, StarQuery for Excel, and StarQuery Runtime.

For further information contact: Symtrax, 5777 W Century Blvd, Suite 1745, Los Angeles, CA 90045, USA. Tel: (310) 216 9536. URL: http://www.symtrax.com/en/products/ starquery/default.asp.

\* \* \*

Veritas Software has announced Version 5.1 of NetBackup, which backs up and recovers files. The product includes extended support for DB2, SQL Server, and Microsoft Exchange.

NetBackup 5.1 has been designed to protect critical data while simplifying the management of back-up and recovery. NetApp snapshot capabilities have been incorporated in the software to create a point-in-time image and NetApp SnapRestore will enable instant single file or entire volume recovery. An advanced client option has been added in Version 5.1 that enables protection for network-attached storage (NAS) environments.

NetBackup 5.1 provides up to 256-bit encryption functionality. Its snapshot techniques are consolidated and leveraged into one simple offering that helps organizations select an appropriate snapshot back-up and recovery method for their specific IT environment. The advanced client extends snapshot capabilities to support DB2, SQL, and Exchange agents.

For further information contact: Veritas, 350 Ellis Street, Mountain View, CA 94043, USA. Tel: (650) 527 8000. URL: http://www.veritas.com/Products/ www?c=product&refId=2.

\* \* \*

Guardium has announced that its SQL Guard database security platform now offers DB2 UDB 8 support. SQL Guard is a networkbased non-intrusive database security platform, which provides a continuous real-time window into all network-based database access. It enables organizations to gain information about activity between all internal/external users and corporate databases.

For further information contact:

Guardium, 230 Third Ave, Waltham, MA 02451, USA. Tel: (877) 487 9400.<br>URL: http:// http://www.guardium.com/ products.html.

\* \* \*

Relicore has expanded the functionality of its Clarity automated application configuration management tool by adding application process discovery capabilities. The AppSense technology in Release 3.5 can automatically discover all running processes on an application server and create a comprehensive, server-toserver dependency map. The product now works with DB2.

For further information contact: Relicore, One Burlington Woods, Burlington, MA 01803, USA. Tel: (781) 229 1122. URL: http://www.relicore.com/products/ index.shtml.

x **xephon**